*ФЕДЕРАЛЬНОЕ ГОСУДАРСТВЕННОЕ АВТОНОМНОЕ ОБРАЗОВАТЕЛЬНОЕ УЧРЕЖДЕНИЕ ВЫСШЕГО ОБРАЗОВАНИЯ "САМАРСКИЙ ГОСУДАРСТВЕННЫЙ АЭРОКОСМИЧЕСКИЙ УНИВЕРСИТЕТ ИМЕНИ АКАДЕМИКА С.П. КОРОЛЕВА (НАЦИОНАЛЬНЫЙ ИССЛЕДОВАТЕЛЬСКИЙ УНИВЕРСИТЕТ)» (СГАУ)*

# **Условности машиностроительного черчения**

*LOGO*

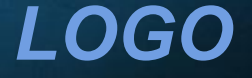

# ▪ Соединение болтом (А4- эскиз); ▪ Спецификация (А4- эскиз); • Передача зубчатая цилиндрическая или реечная (А3- эскиз); ▪ Фланец (А4- эскиз)

**Соединения деталей принято делить на**  *ПОДВИЖНЫЕ***, обеспечивающие перемещение одной детали относительно другой, и** *НЕПОДВИЖНЫЕ***, в которых две или несколько деталей жестко скреплены друг с другом Каждый из этих двух типов соединений** 

**подразделяют на две основные группы: разъемные и неразъемные.** 

**Разъемными называются такие соединения, которые позволяют производить многократную сборку и разборку сборочной единицы без повреждения деталей.** 

**К разъемным соединениям относятся резьбовые, штифтовые, шпоночные, шлицевые.**

**Неразъемными называются такие соединения, которые могут быть разобраны лишь путем разрушения или недопустимых остаточных деформаций одного из элементов конструкций. К разъемным соединениям относятся сварные, заклепочные, паяные, клееные, сшивные**

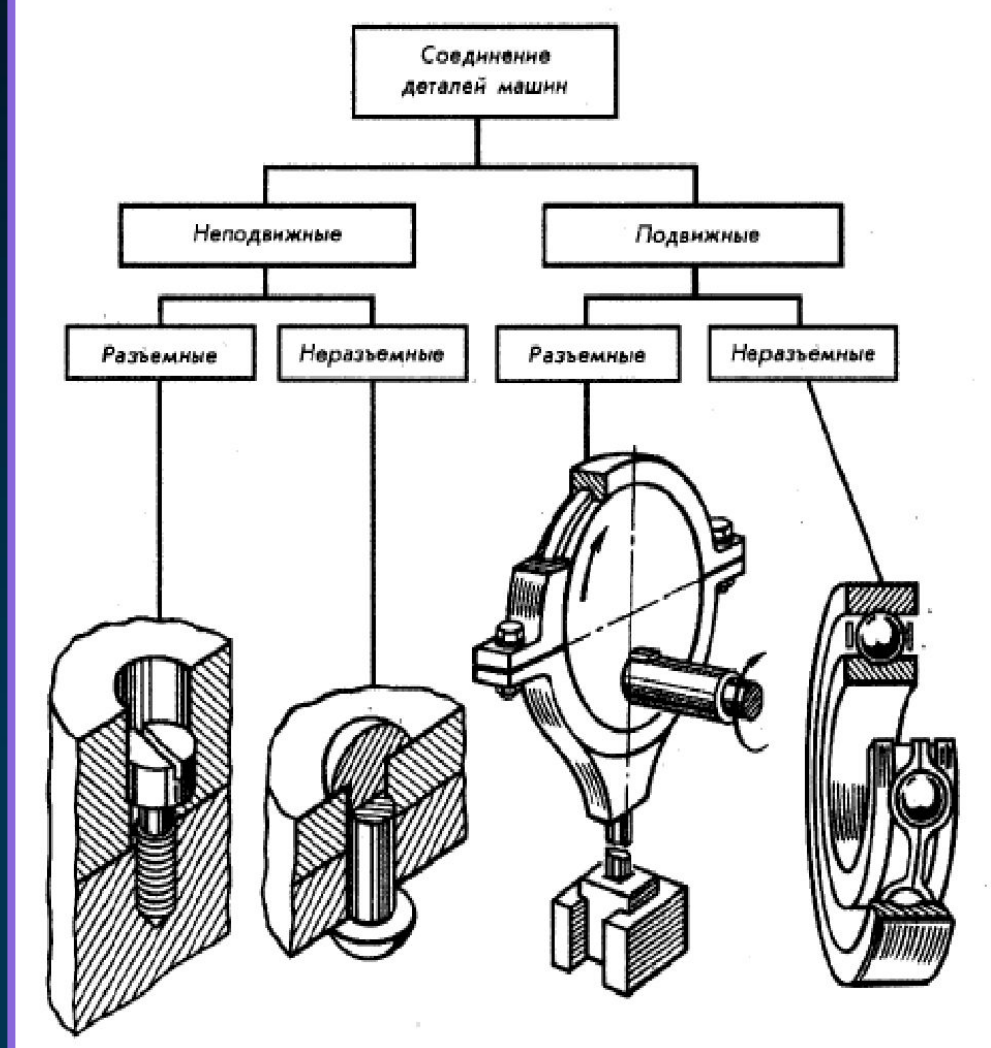

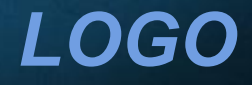

## **Резьбовые соединения**

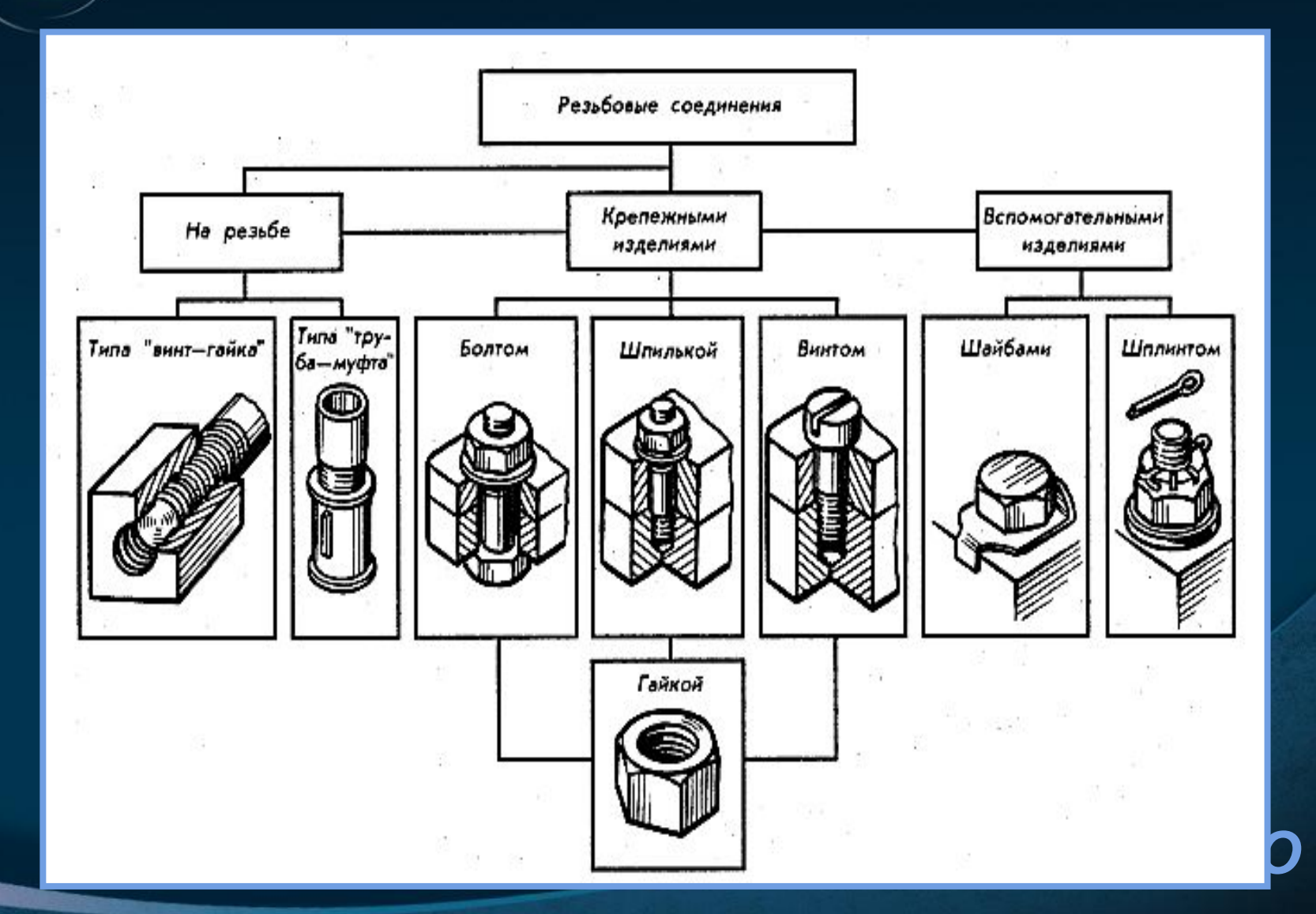

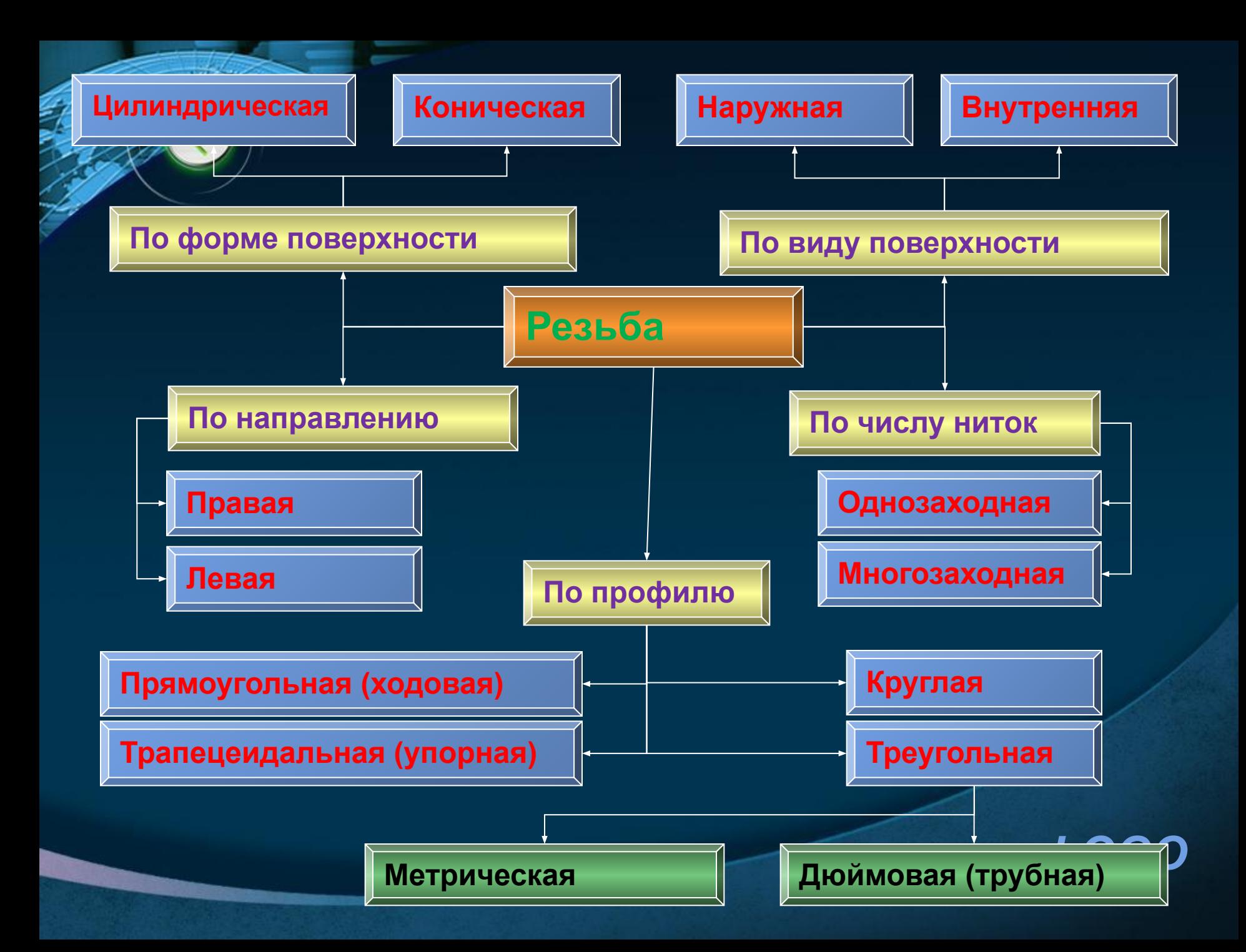

 $\mathbf{P}\mathbf{e}$ зьба – это поверхность, образуемая движением плоского контура (профиля), расположенного в осевой плоскости, по винтовой линии, нанесенной на цилиндрической или конической поверхности

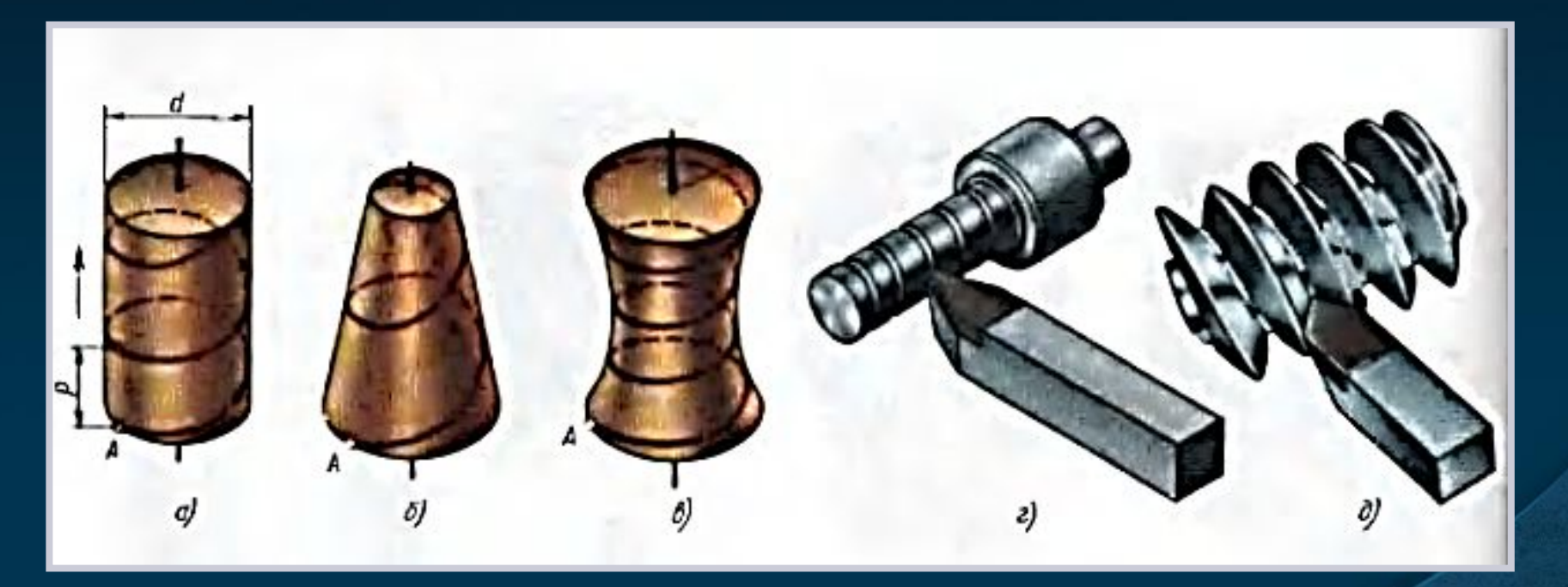

*LOGO* ▪ Резец на поверхности стержня оставляет след в виде винтовой линии (г), если углубить резец в тело стержня, то резец выточит винтовую канавку  $(q)$ 

#### Различают правые и левые винтовые линии.

Если цилиндрический стержень с винтовой линией поставить вертикально, от винтовая линия, имеющая подъем вправо (а), называется правой, от и резьба называется правой.

▪ Подъем винтовой линии влево (б) определяет левое направление винтовой линии или резьбы.

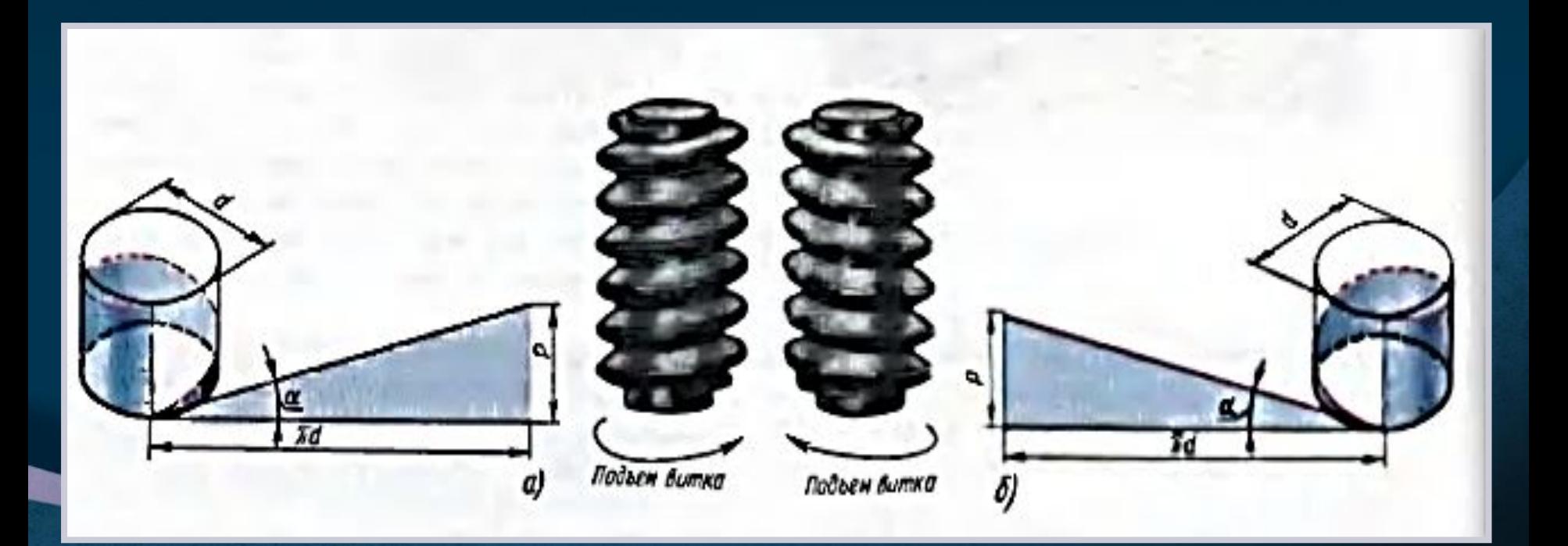

**Емлиндр с винтовым выступом называют** цилиндрическим винтом, а винтовой выступ – резьбой винта. Фигура, образующая винтовой выступ, называется профилем резьбы.

- В зависимости от формы профиля резьбы винты могут быть:
- а)квадратной
- б) треугольной
- в) трапецеидальной резьбой , а так же резьбой иных профилей.

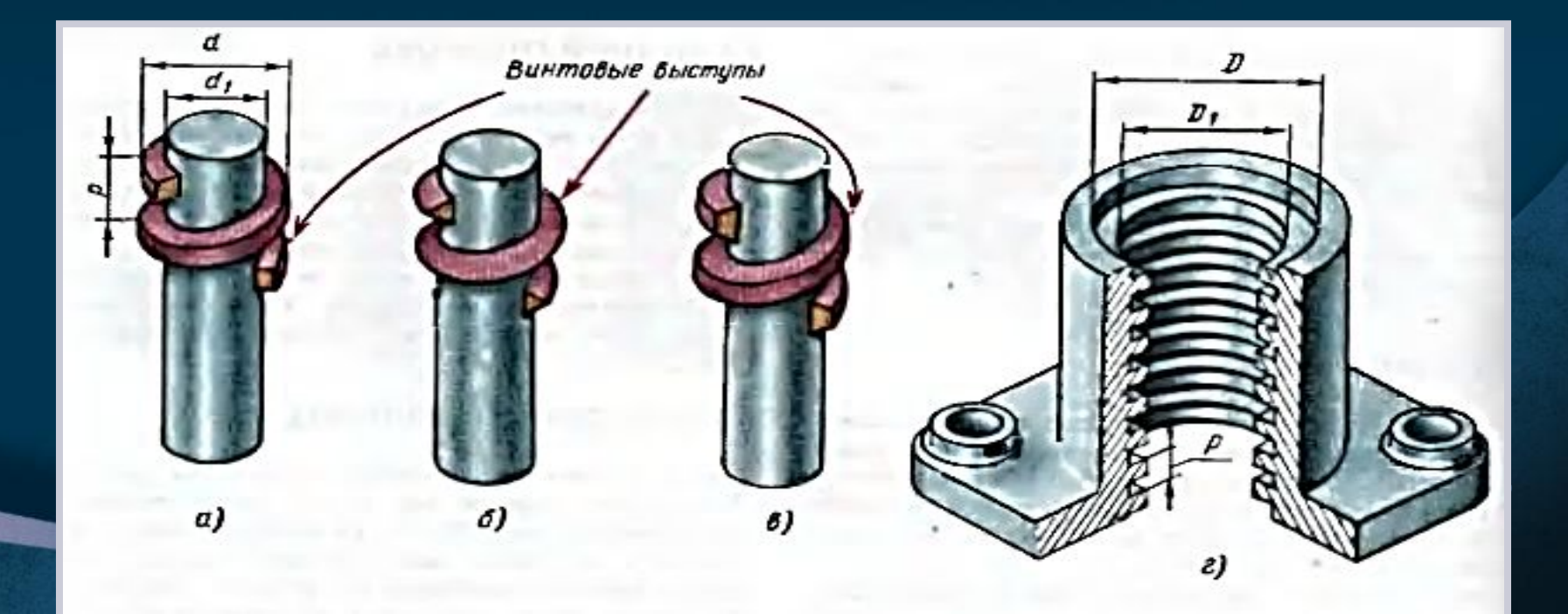

езьбу, образованную движением одного плоского профиля, называют однозаходной.

▪ Резьбу, образованную движением двух, трех и более одинаковых профилей – многозаходной.

 На рис. а) показана резьба двухзаходная На рис. б) показана резьба трехзаходная на рис. в) показана резьба восьмизаходная.

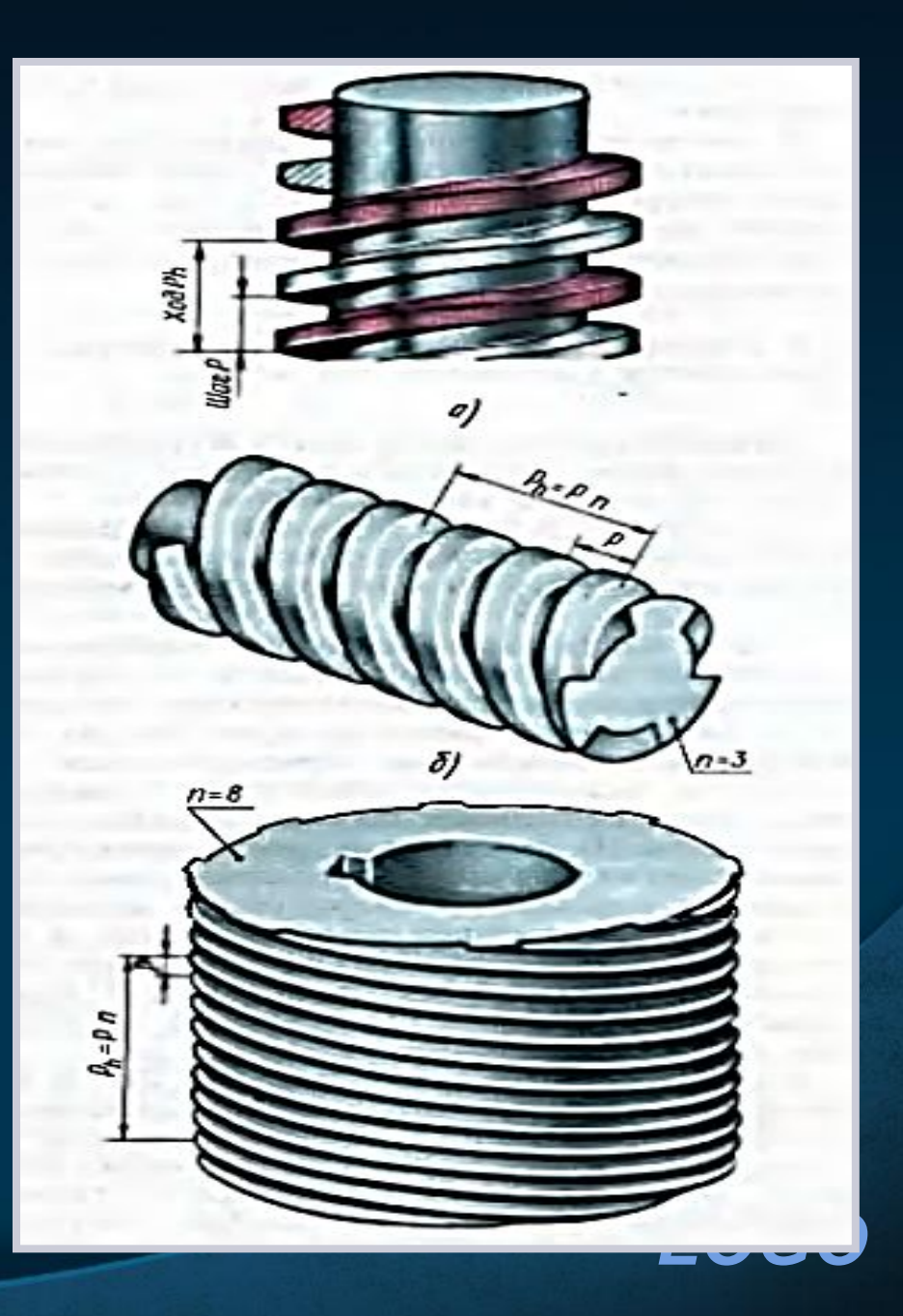

Резьба, образованная на наружной поверхности детали, называется наружной (а), на внутренней – внутренней (б)

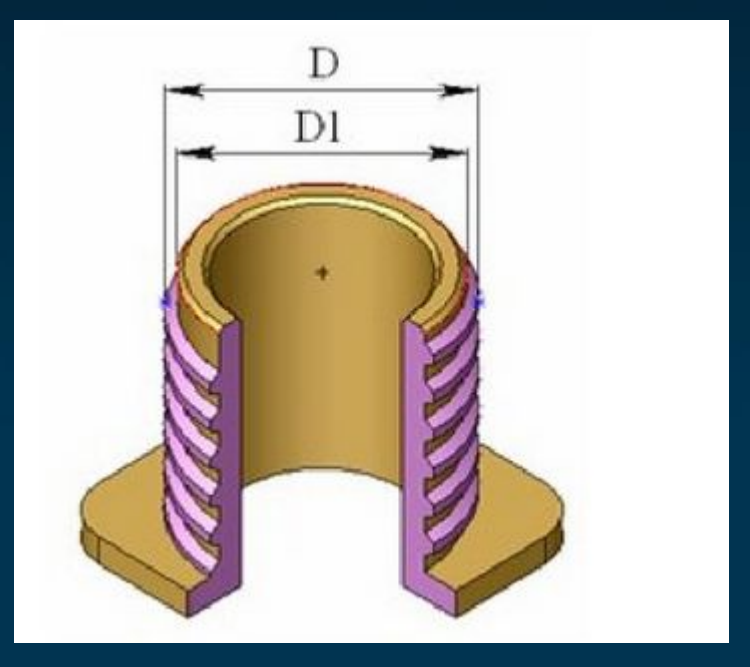

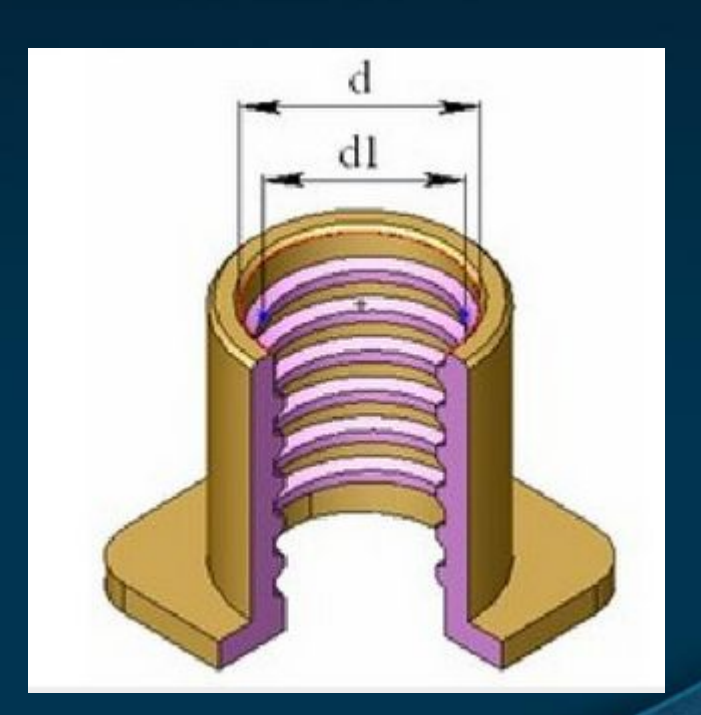

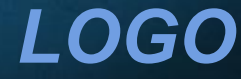

#### <u>К основным параметрам резьбы относятся:</u>

- **D; d** наружный диаметр резьбы
- $D_1$ ;  $d_1$  внутренний диаметр резьбы
- о Р<sub>h</sub> ход резьбы (расстояние на которое переместиться деталь за один оборот вокруг оси)
- о P шаг резьбы (расстояние по линии, параллельной оси резьбы между одноименными точками двух соседних профилей резьбы)
- <u>o α угол профиля резьбы</u>

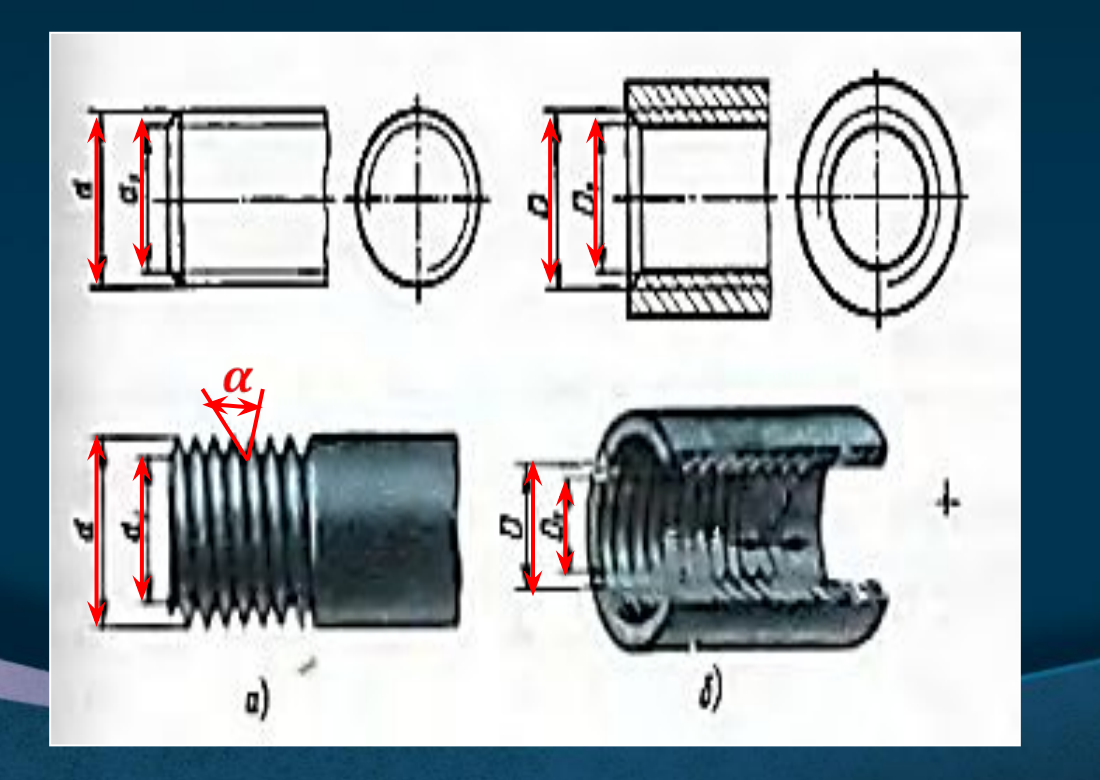

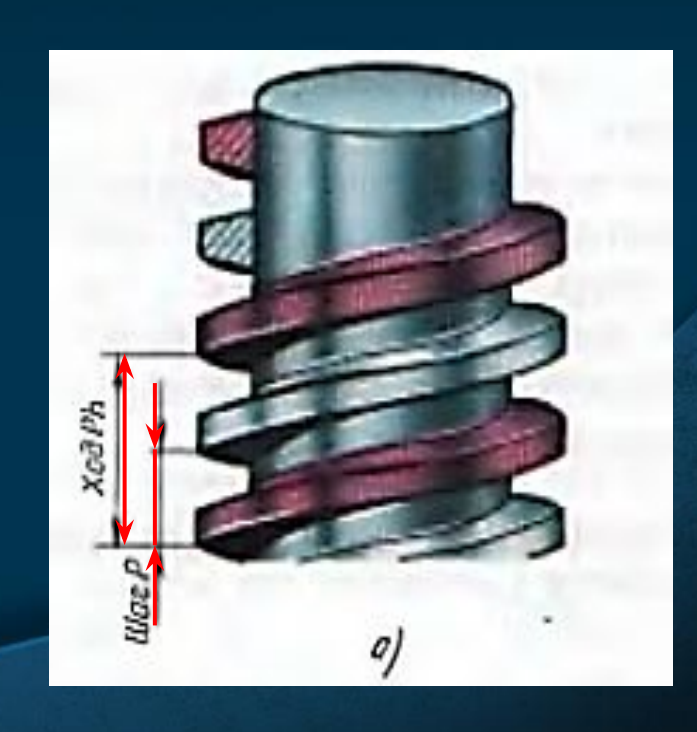

### Изображение резьбы. ГОСТ 2.311-68.

на стержне – сплошными основными линиями по наружному диаметру резьбы и сплошными тонкими линиями по внутреннему диаметру, на виде слева (сверху) резьбу показывают равной 3\4 окружности, разомкнутую в любом месте только не на осевой линии;

- В отверстии наружный диаметр резьбы – сплошная тонкая линия, внутренний диаметр резьбы – сплошная основная линия.
- На разрезах резьбового соединения –в изображении на плоскости, параллельной к его оси, в отверстии показывают только часть резьбы, которая не закрыта резьбой стержня.

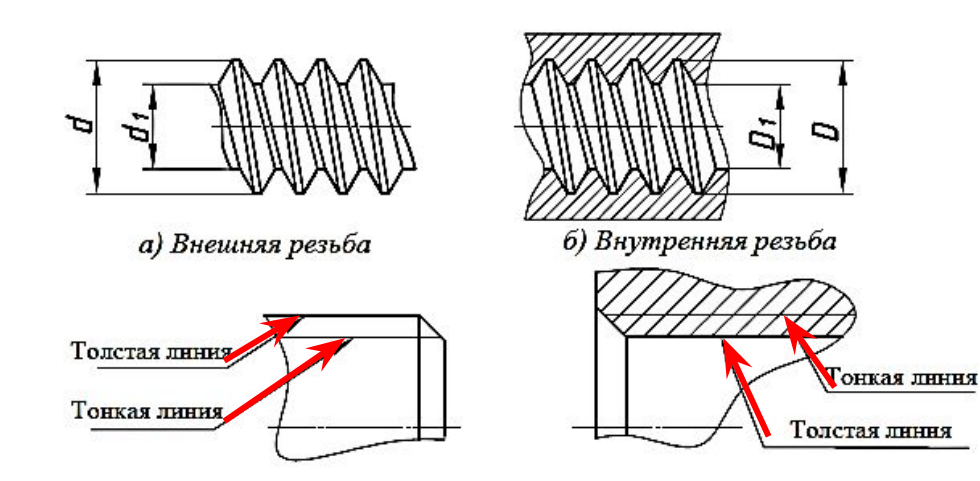

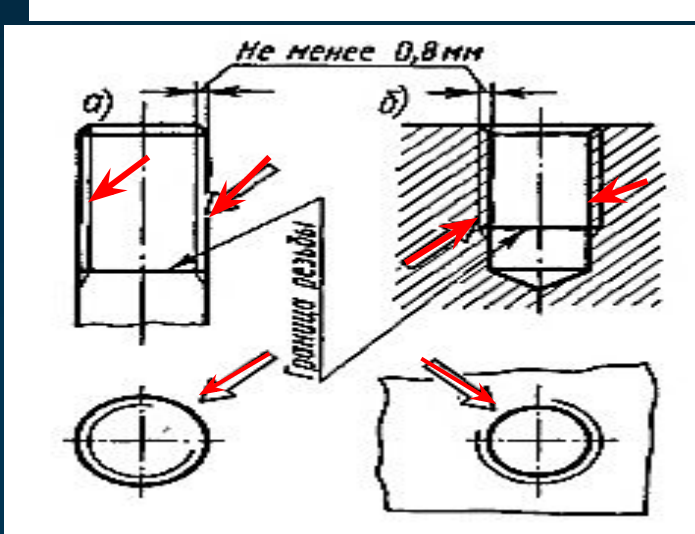

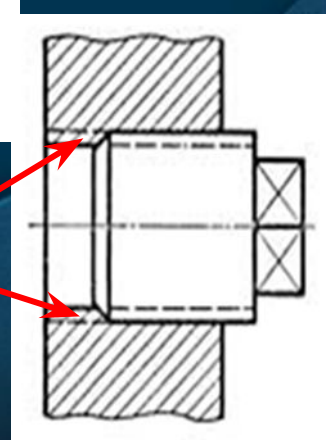

### **Метрическая резьба. ГОСТ 9150-2002**

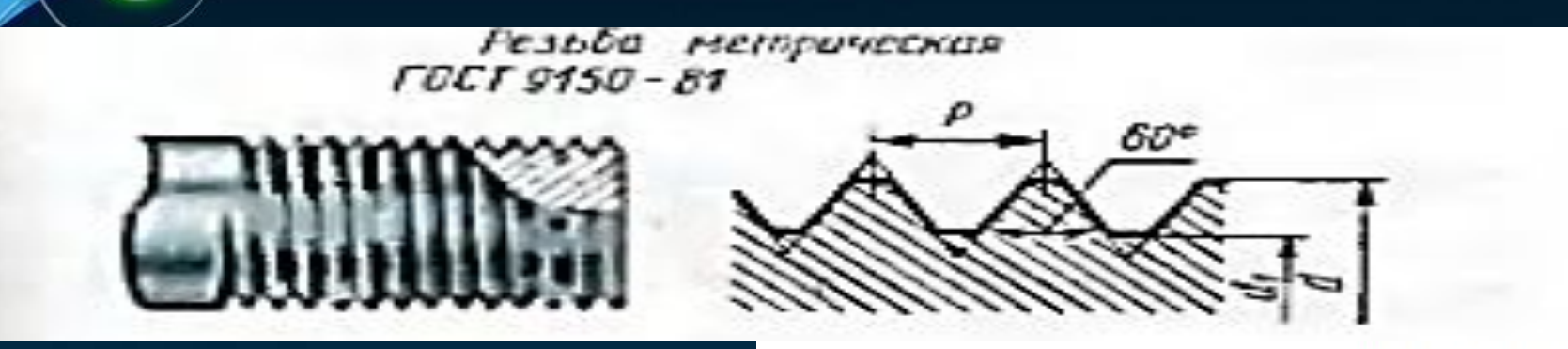

- Профиль резьбы треугольный 60˚
- Диаметр и шаг резьбы выражается в мм.
- **В обозначении крупный шаг** не указывают, а мелкий указывают обязательно.
- $M 20$
- M20x1,5
- М 20 LH
- $\blacksquare$  M 24x10 (P1)

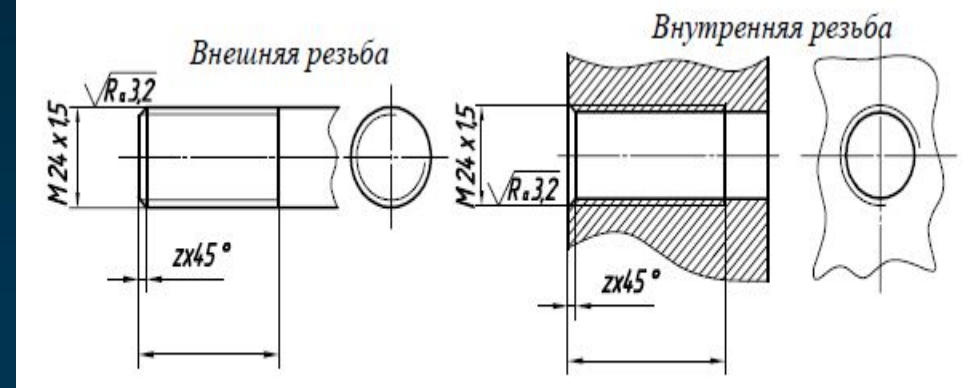

Пример нанесения размеров на чертеже глухого резьбового отверстия:

> Данный размер на чертежах не обозначают

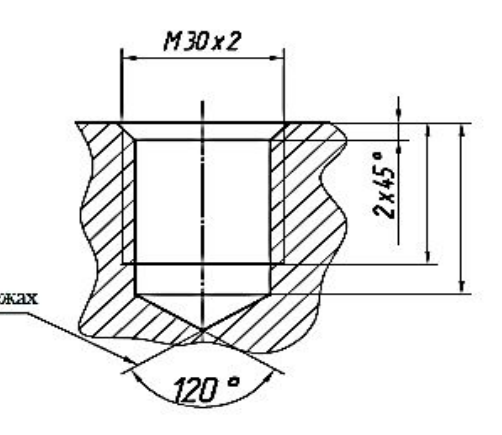

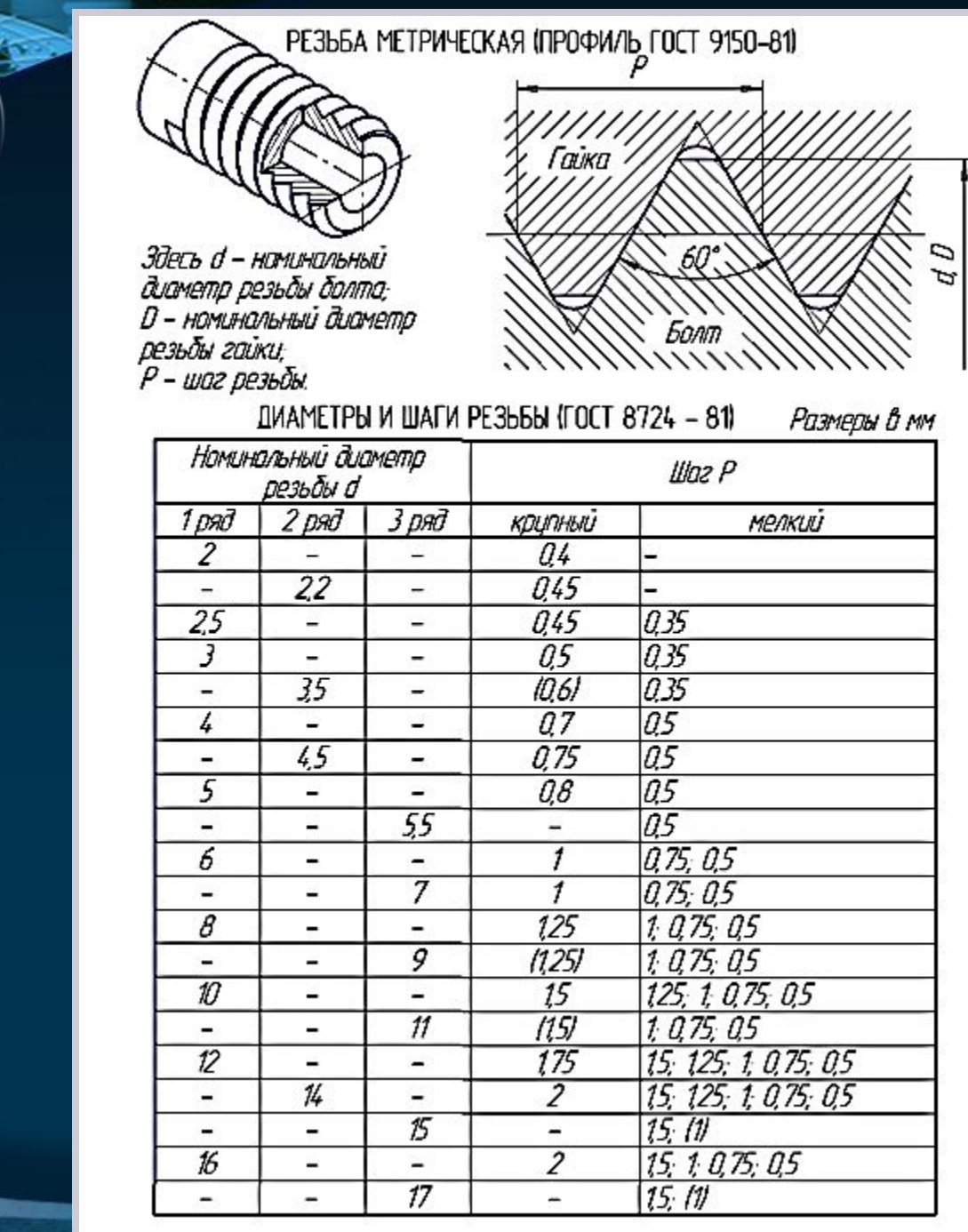

*LOGO*

### *Инструмент для нарезания резьбы*

Для нарезания резьбы пользуются специальным инструментом: метчиками (г), плашками (д), резцами (е), шарошками (б) фрезами (а), а также винты-шнеки (в), служащие для разрыхления формовочных материалов.

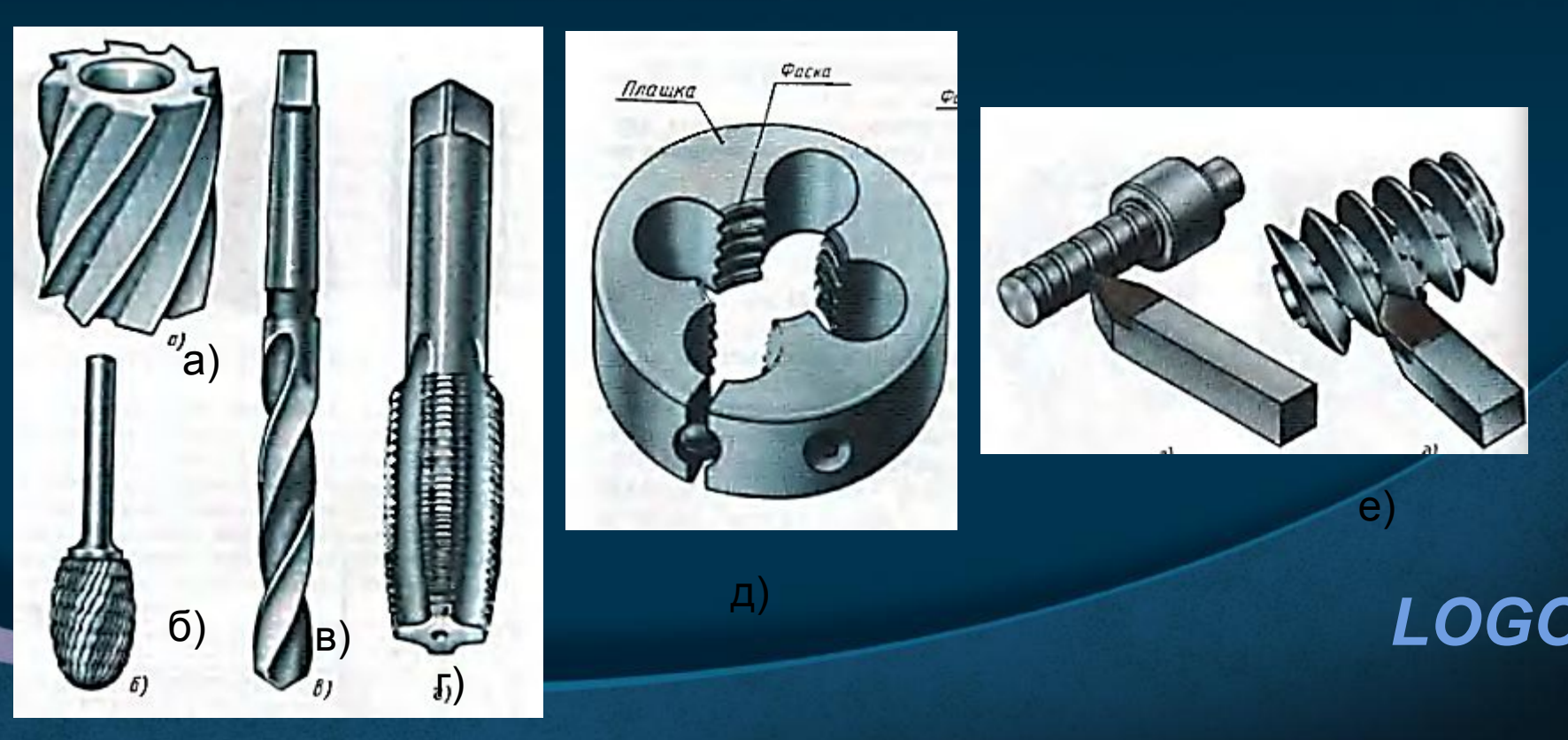

Плашка применяется для нарезания резьбы на стержнях (болтах, винтах, шпильках), т.е. наружной резьбы.

Режущая часть плашки состоит из двух частей: конической (заборной) и цилиндрической (калибрующей). Поэтому на нарезаемом стержне остается в конце резьбы неполноценный участок длиной 1<sub>1</sub> этот участок называется сбегом резьбы

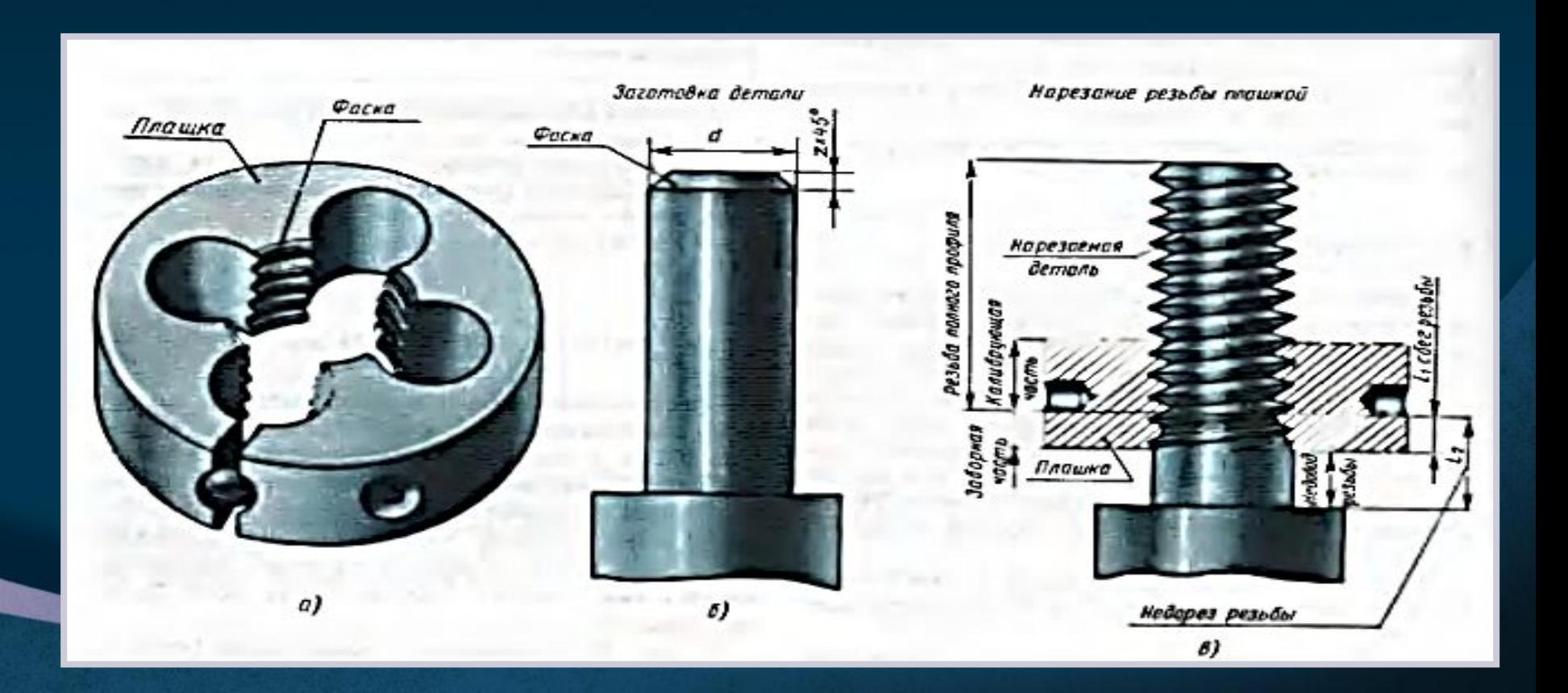

- Уметчика как и у плашки, имеется заборная часть и калибрующая.
- 3аборный участок метчика оставляет в отверстии резьбу с постепенно уменьшающимся по длине профилем – это участок неполноценной резьбы называется сбегом резьбы. Во избежание поломки метчика при нарезании резьбы до упора его не доводят: остается участок без резьбы – недовод резьбы.
- Участок равный сумме длин сбега и недовода называется недорезом резьбы.

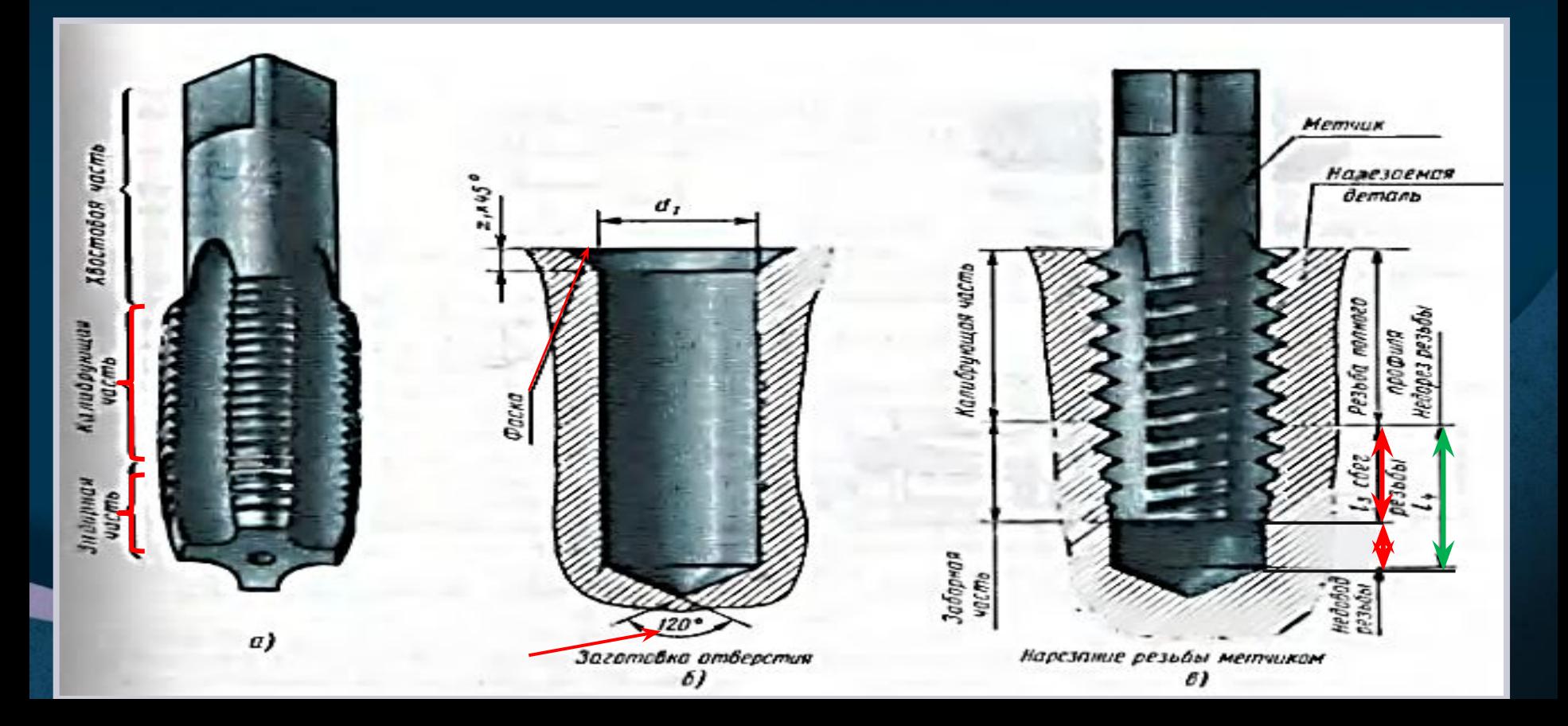

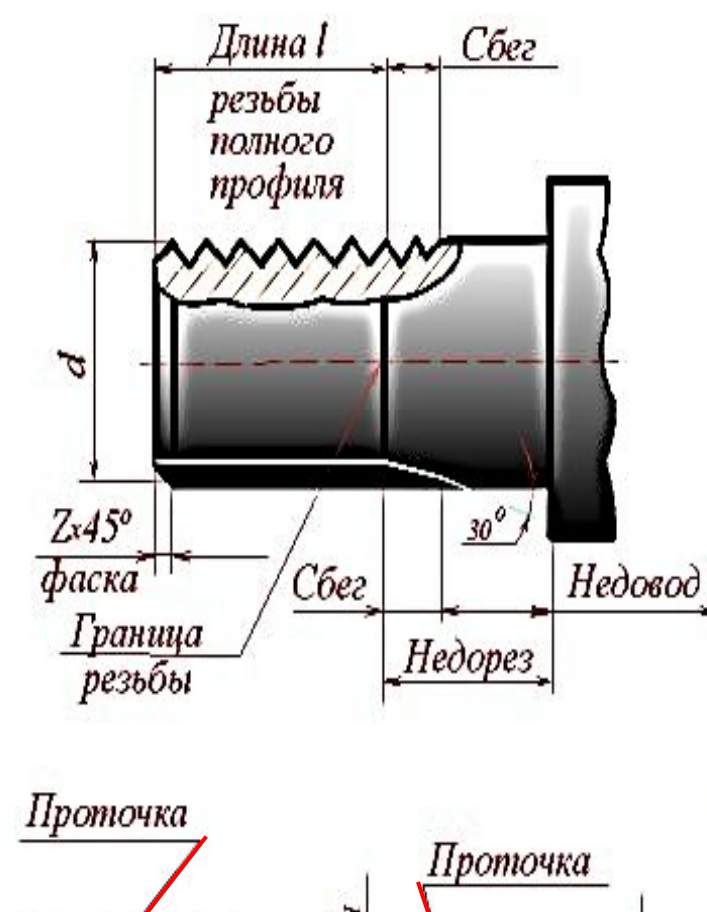

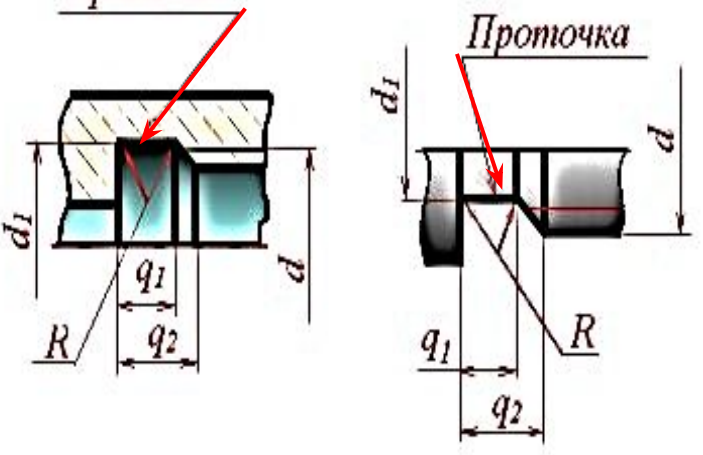

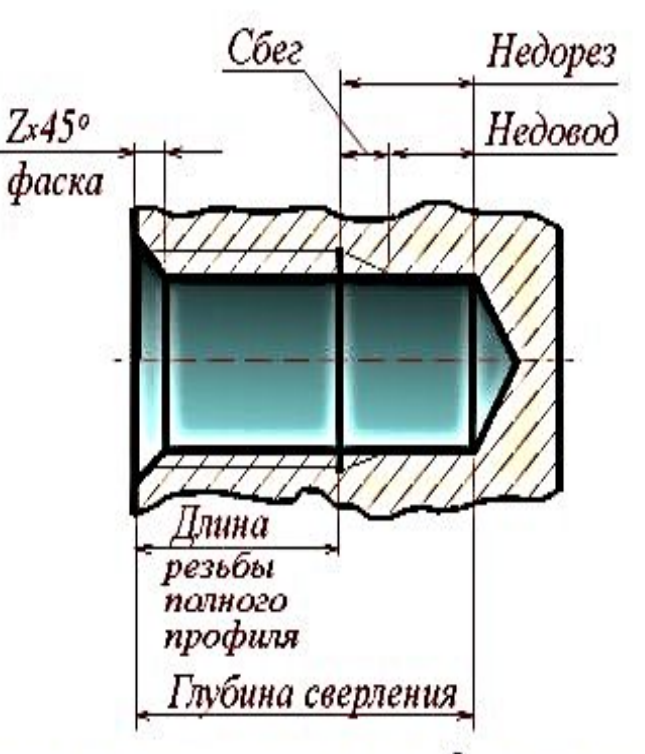

Участок конечных витков резьбы, имеющих<br>неполный профиль, называется сбегом резьбы. Сбег резьбы образуется при отводе режущего инструмента или от его заборной части.

Сбег резьбы на чертежах, как правило, не изображается. За длину резьбы принимается длина резьбы полного профиля, в которую включается фаска, выполненная на конце стержня или в начале отверстия.

#### СТАНДАРТНЫЕ КРЕПЕЖНЫЕ ДЕТАЛИ

 $3.772$ 

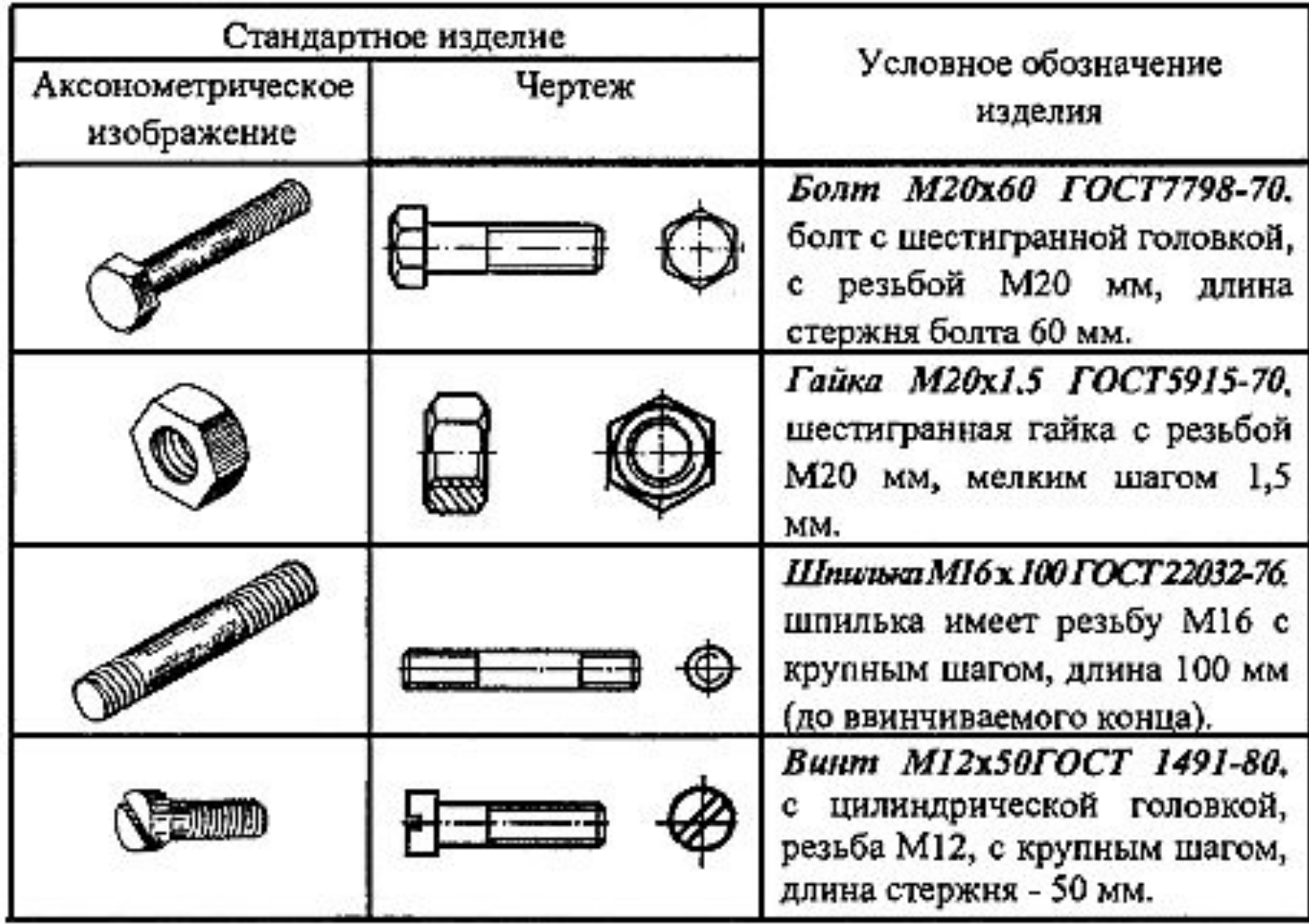

## Соединение болтом

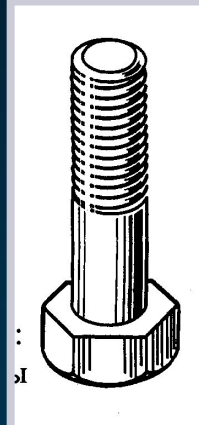

Puc. 17

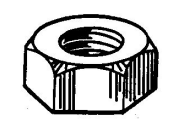

Puc. 18

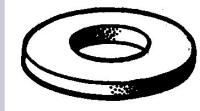

Puc. 19

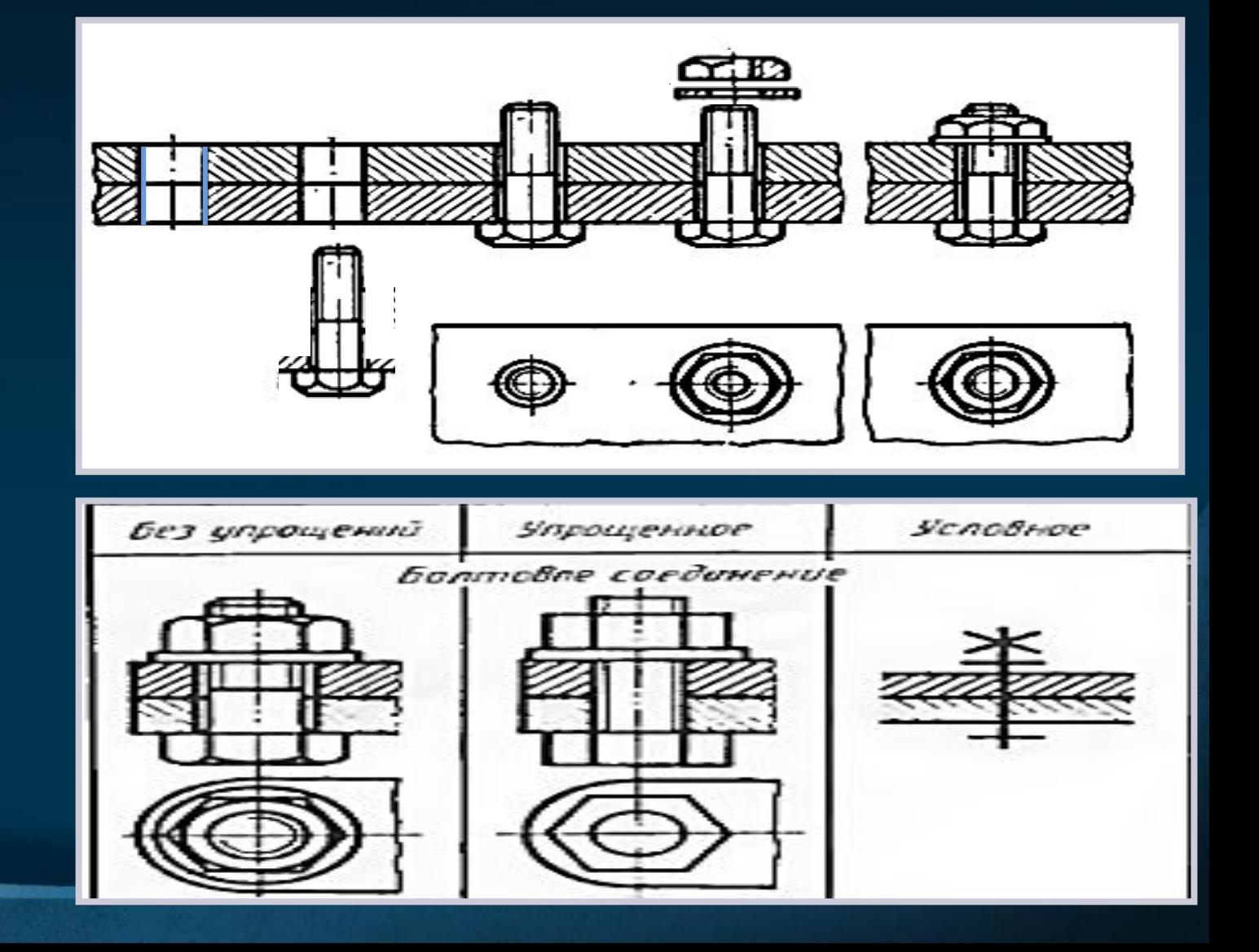

# **Образец выполненной работы**

толщины соединяемых деталей

 $H_{\rm r}$  высота гайки  $S_{\text{III}}$  - толщина шайбы К =(0,25…0,5)d длина части болта, выступающая над гайкой

 уточняют, выбирая ближайшее стандартное значение по ГОСТ 7798-70

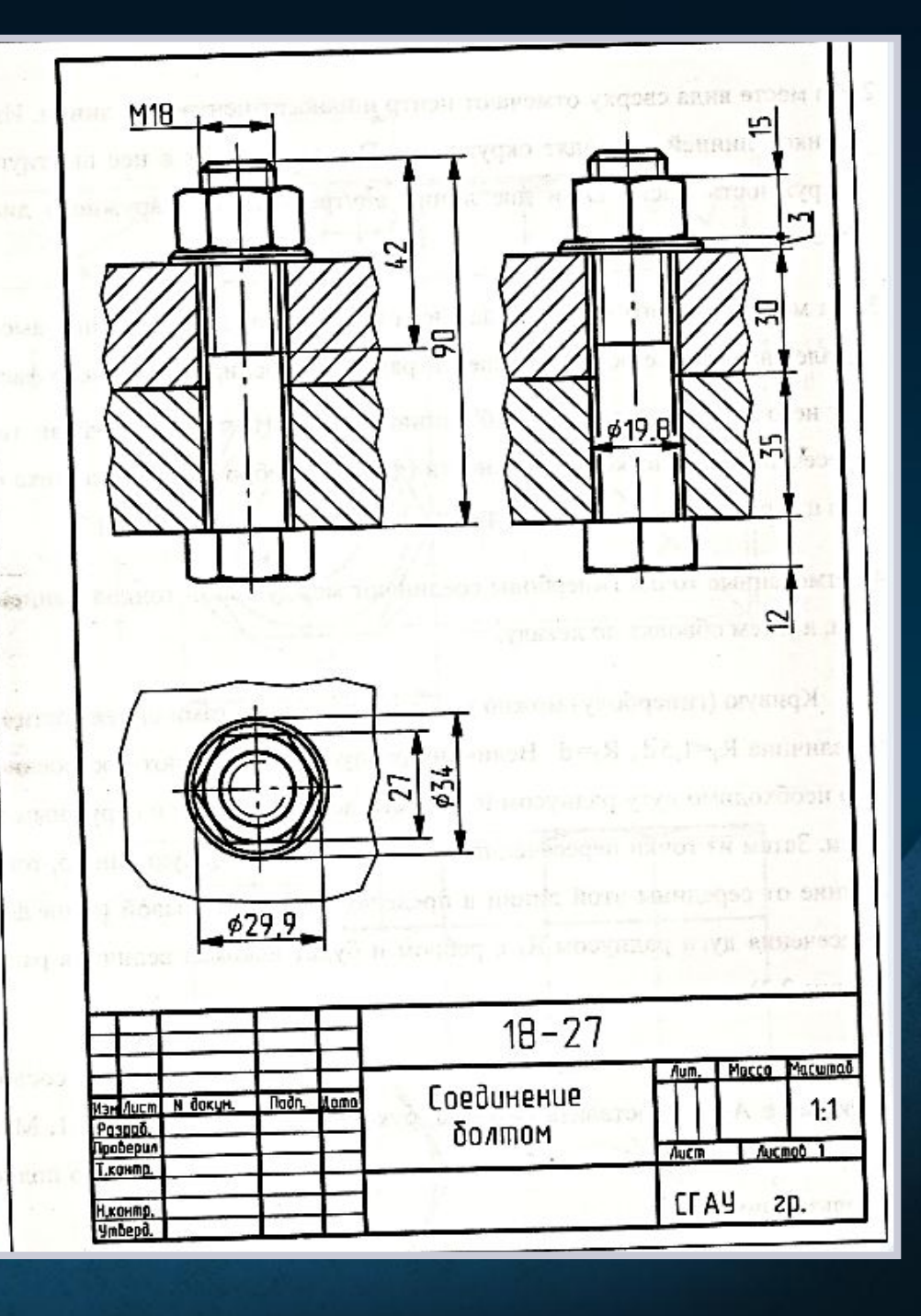

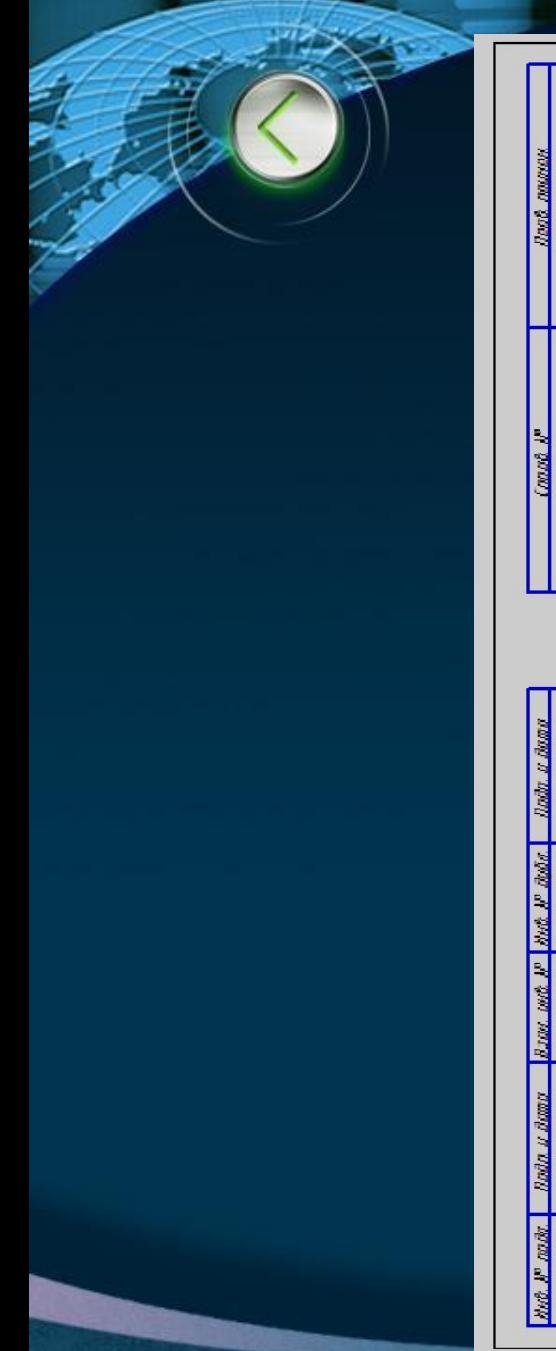

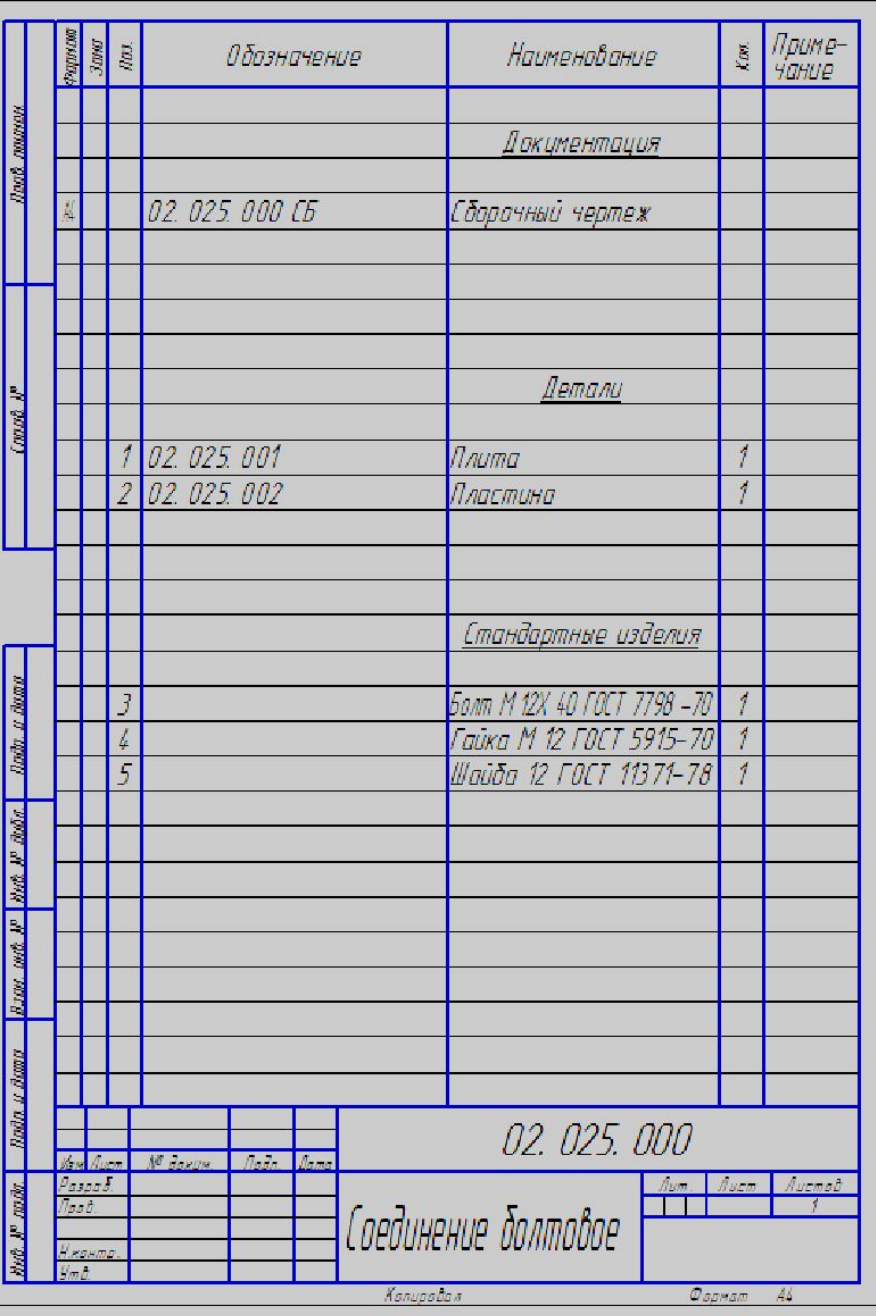

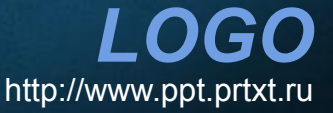

### **Зубчатые передачи**

- Передачами (подвижными соединениями) называют устройства, передающие усилия двигателя к исполнительным механизмам.
- Для передачи вращательного движения с одного вала на другой, оси которых параллельны, применяют *цилиндрические* зубчатые колеса; если оси валов пересекаются, применяют *конические* зубчатые колеса; при скрещивающихся-*червячные* передачи; для преобразования вращательного движения в поступательное и наоборот – *реечная* передача.

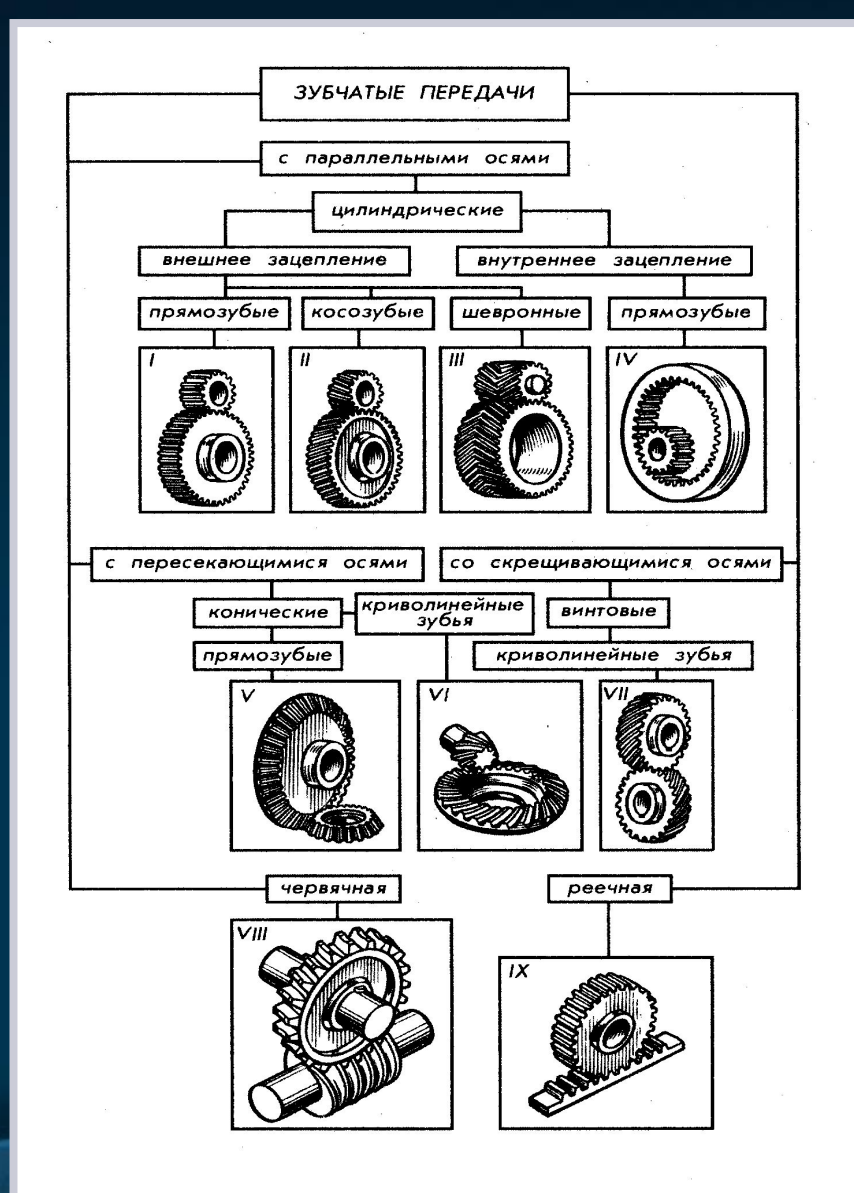

# **Цилиндрическая зубчатая передача**

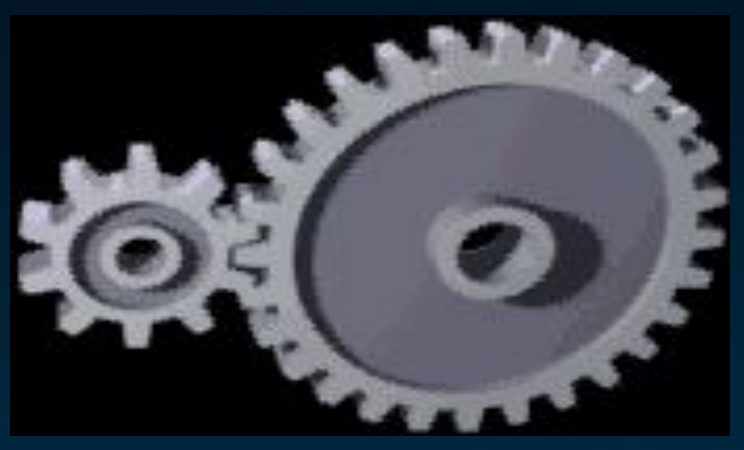

*LOGO*

 **Зубча́тая переда́ча** — это механизм или часть механизма механической передачи, в состав которого входят зубчатые колёса.

#### Назначение:

- ❖ передача вращательного движения между валами, которые могут иметь параллельные, пересекающиеся и скрещивающиеся оси.
- ❖ преобразование вращательного движения в поступательное и наоборот.

При этом усилие от одного элемента к другому передаётся с помощью зубьев. Зубчатое колесо передачи с меньшим числом зубьев называется **шестернёй,** второе колесо с большим числом зубьев называется **колесом**.

Пара зубчатых колёс имеющих одинаковое число зубьев — в этом случае ведущее зубчатое колесо называется шестернёй, а ведомое — колесом.

# **В настоящее время наибольшее распространение получили эвольвентные передачи.**

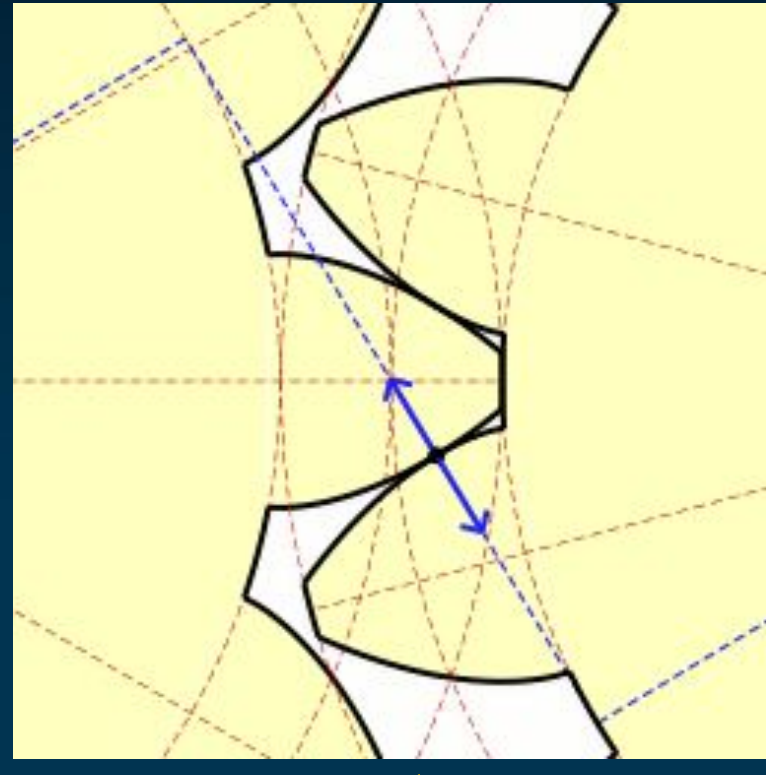

Движение точки соприкосновения зубьев с эвольвентным профилем; слева — ведущее, справа — ведомое колесо

*LOGO*

### **Условные изображения элементов зубчатого колеса**

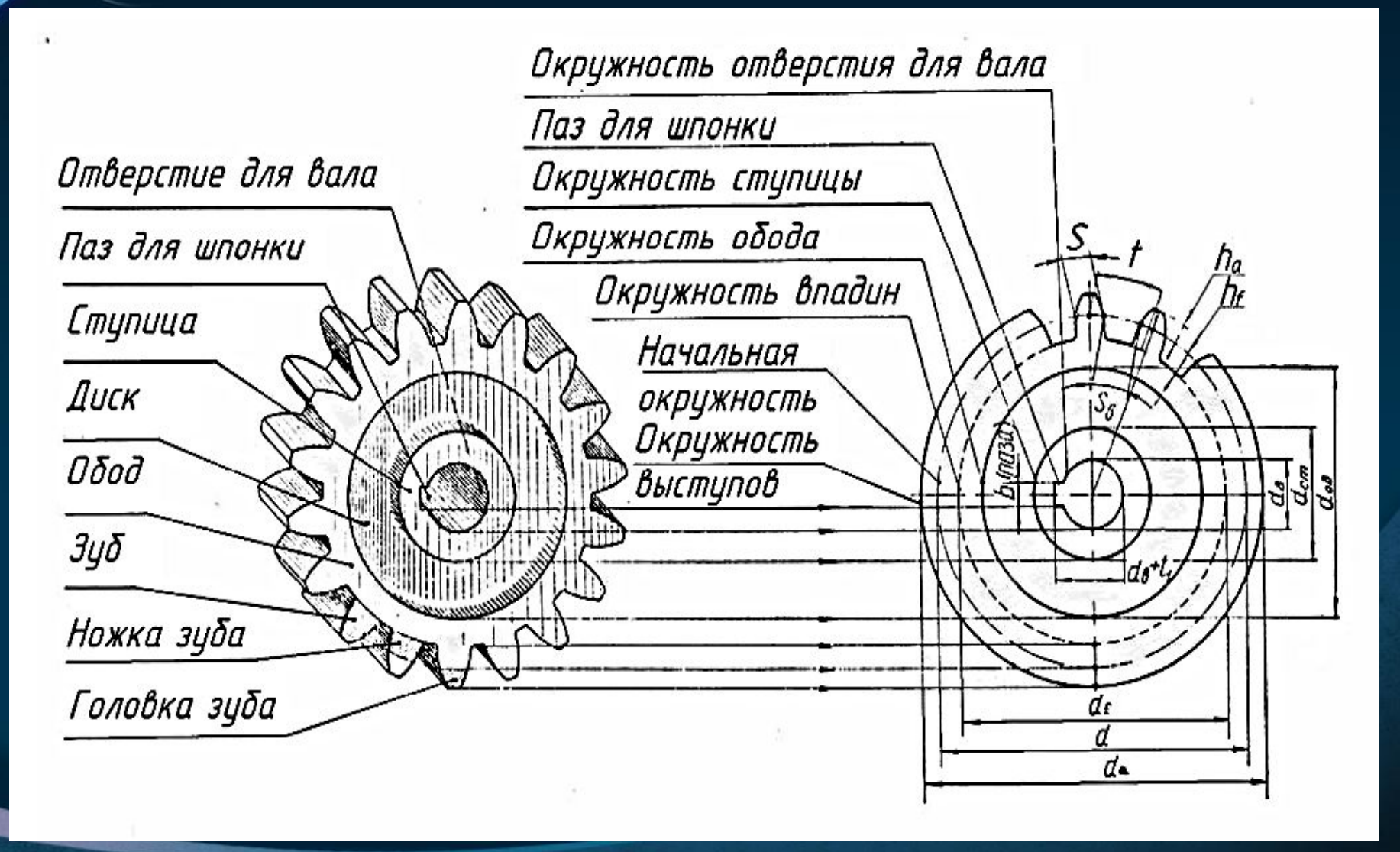

# Основные параметры цилиндрической зубчатой передачи

Число зубьев шестерни —  $z1$ Число зубьев колеса — z2 Модуль — m

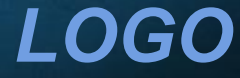

# **Расчет основных геометрических параметров цилиндрической зубчатой передачи**

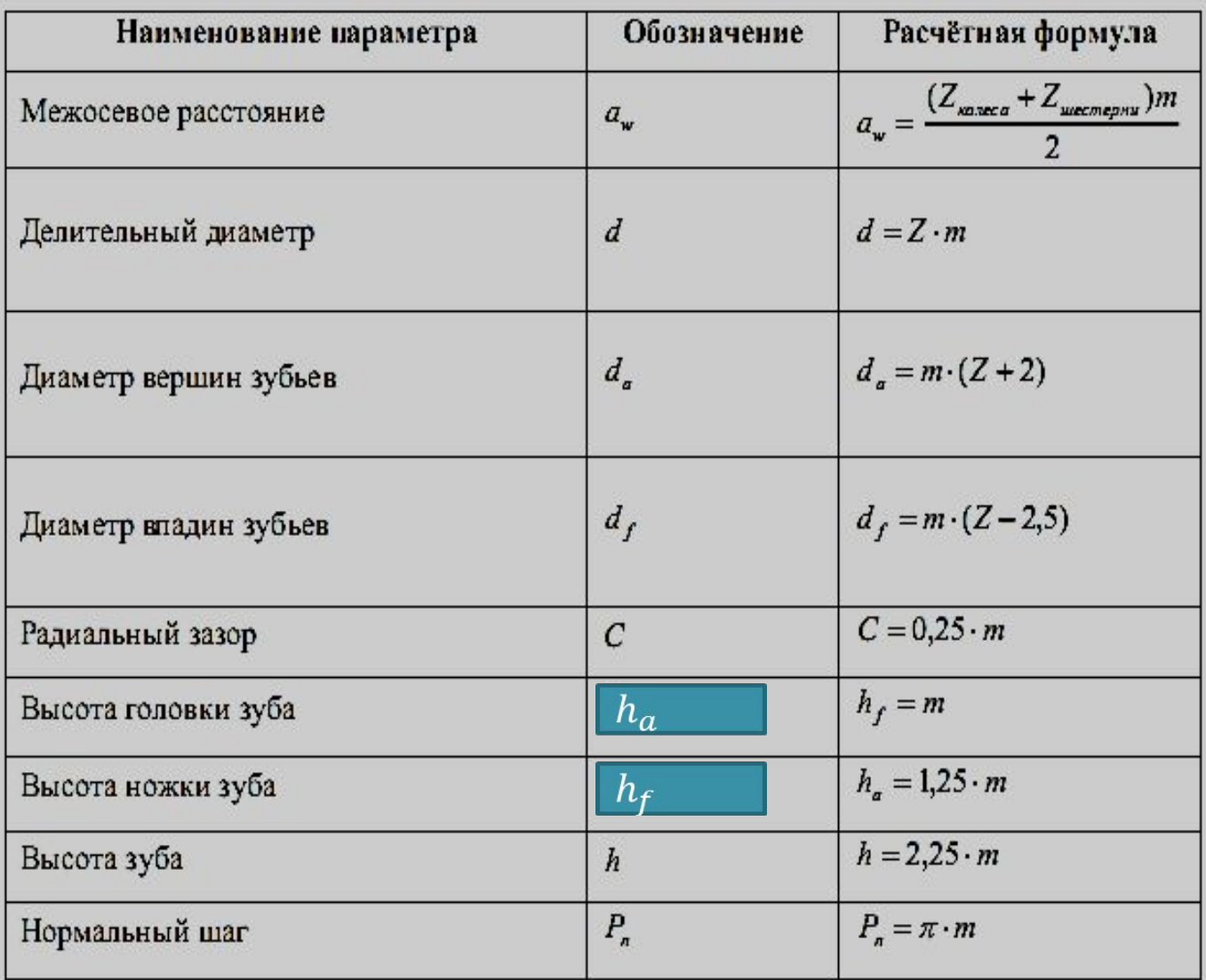

*LOGO*

Зубчатые колеса вычерчивают на чертежах условно. Зубчатый венец изображают тремя окружностями:

окружность вершин  $(d_a)$  наносят сплошной толстой основной линией;

- окружность впадин  $(d_f)$  наносят сплошной тонкой линией (в разрезах сплошной толстой основной линией);
- делительную окружность (d) проводят штрихпунктирной тонкой линией)

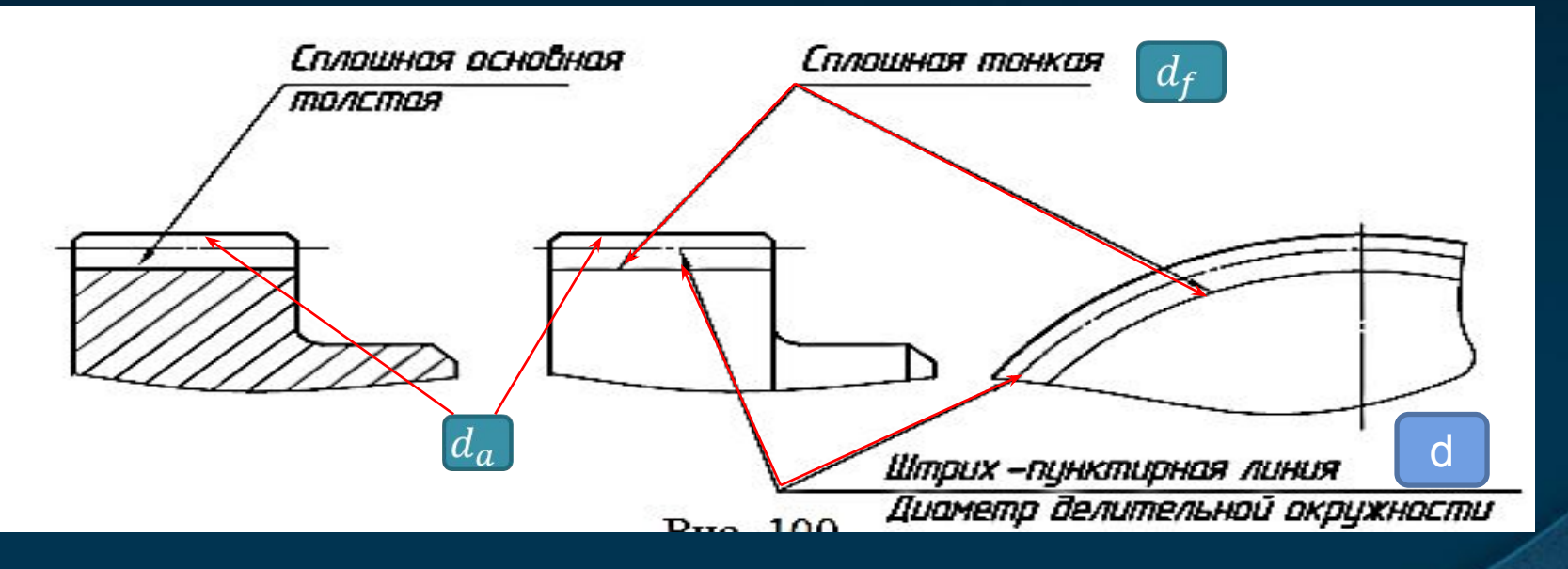

 $\triangleright$  Трех расчетных размеров диаметров окружностей  $(d_a;d_f;d)$ , нужных для вычерчивания, на чертежах указывают лишь один - диаметр окружности вершин  $(d_a)$ , диаметр делительной окружности  $(d)$  - справочным

LOGO

вічерчивание зубчатой цилиндрической передачи начинают с проведения делительной окружности штрихпунктирной тонкой линией. Затем проводят окружности вершин, которые очерчивают сплошными толстыми линиями. Сплошными тонкими линиями проводят окружности впадин. При этом между окружностями вершин колеса и впадин шестерни (и наоборот) остаются радиальные зазоры, равные 0,25 модуля.

При выполнении фронтального разреза зуб в месте зацепления показывают линиями видимого контура, считая его расположенным впереди. Дно впадины колеса проводят сплошной толстой основной линией, а контур зуба колеса в месте зацепления проводят штриховой тонкой линией.

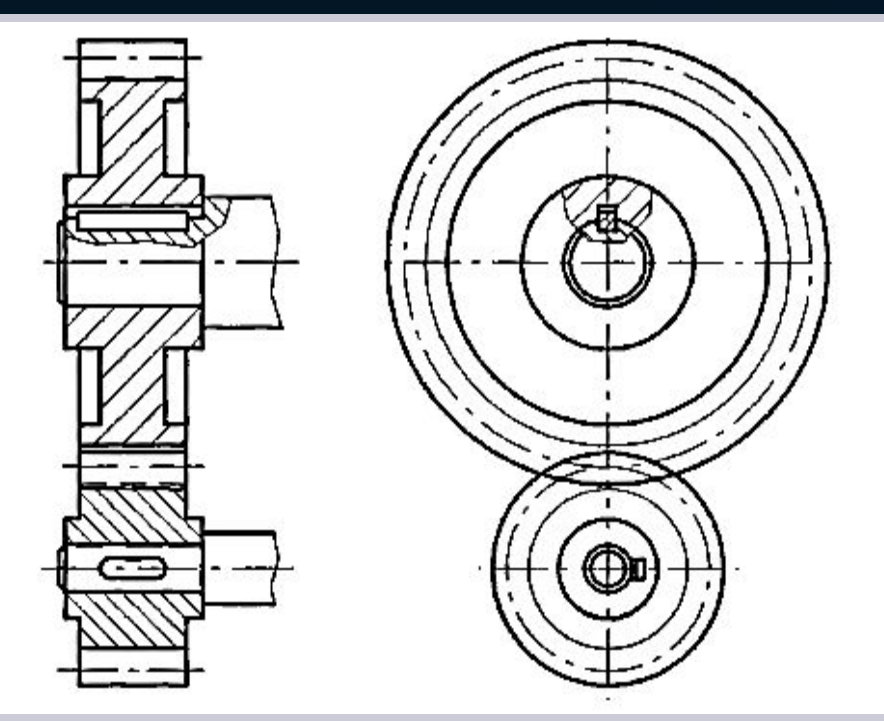

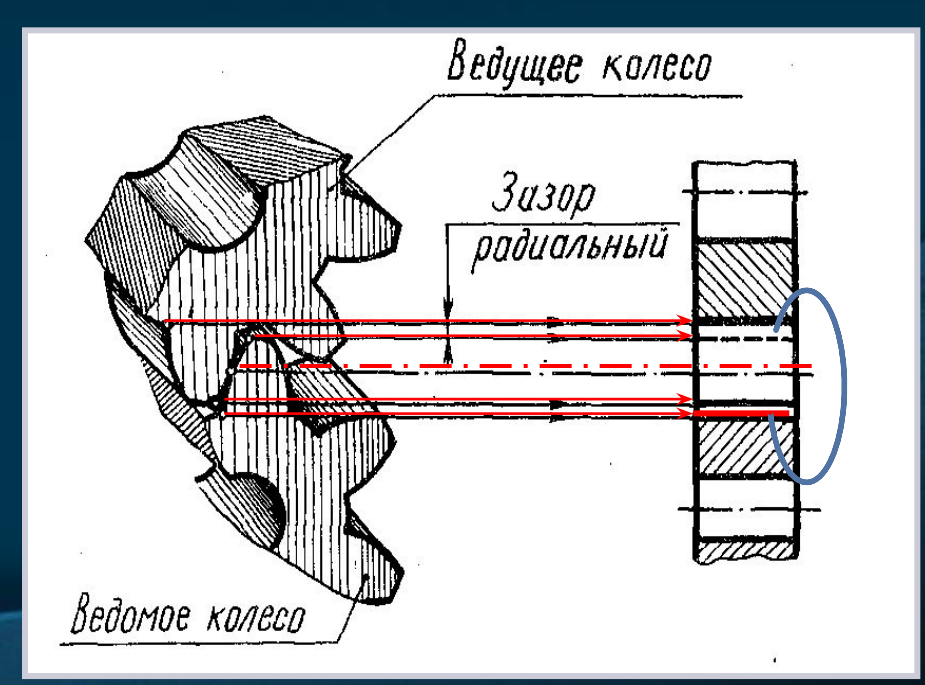

### **Пример выполненной работы**

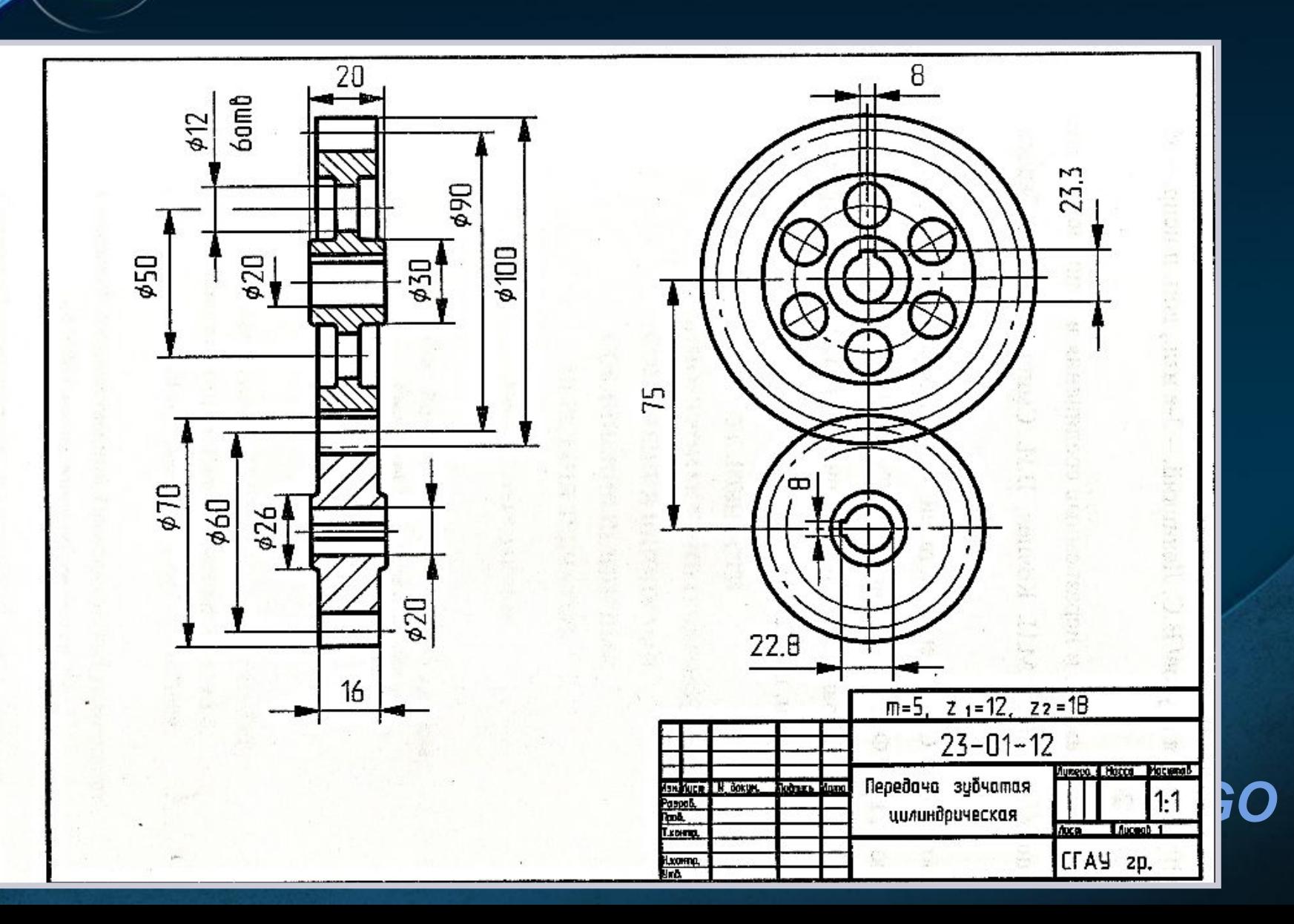

### **Реечная передача.**

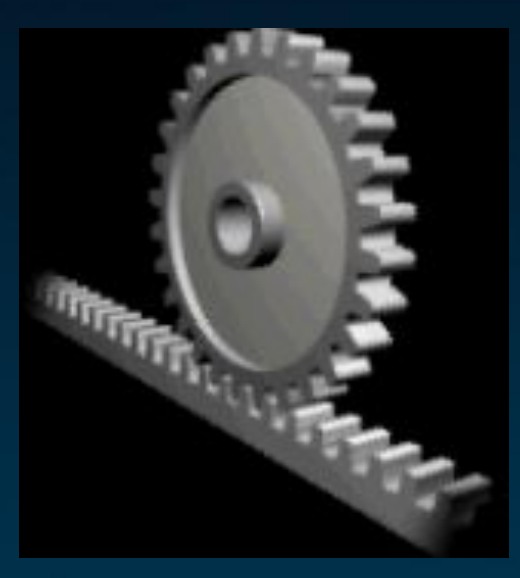

 **Зубчатая передача рейка-шестерня** - частный случай зубчатой передачи, широко используемой в станках и механизмах для передачи вращательного движения и преобразования угловых скоростей и крутящего момента в линейное перемещение.

 Зубчато-реечная передача как элемент трансмиссии служит для преобразования вращательного движения (например, вала моторредуктора) в поступательное, реже наоборот.

*LOGO*

Реечные зацепления - это плоское зацепление. Профиль зуба рейки прямолинейный, нормальный к линии зацепления и имеет вид трапеции с углом между боковыми сторонами  $2\alpha = 40^{\circ}$ 

- параметры зубчатой рейки: ×
- модуль т
- шаг $P_n$
- высота головки  $h_a$  и ножки зуба $h_f$
- определяют как и параметры зубчатого колеса
- Высота рейки:  $H_p = (5...6)$ m
- На чертеже реечного зацепления,  $\mathbf{e}^{\bullet}_{\mathbf{e}}\mathbf{e}$ когда секущая плоскость проходит через ось зубчатого колеса, реечные зацепления, зуб колеса показывают перед зубом рейки.

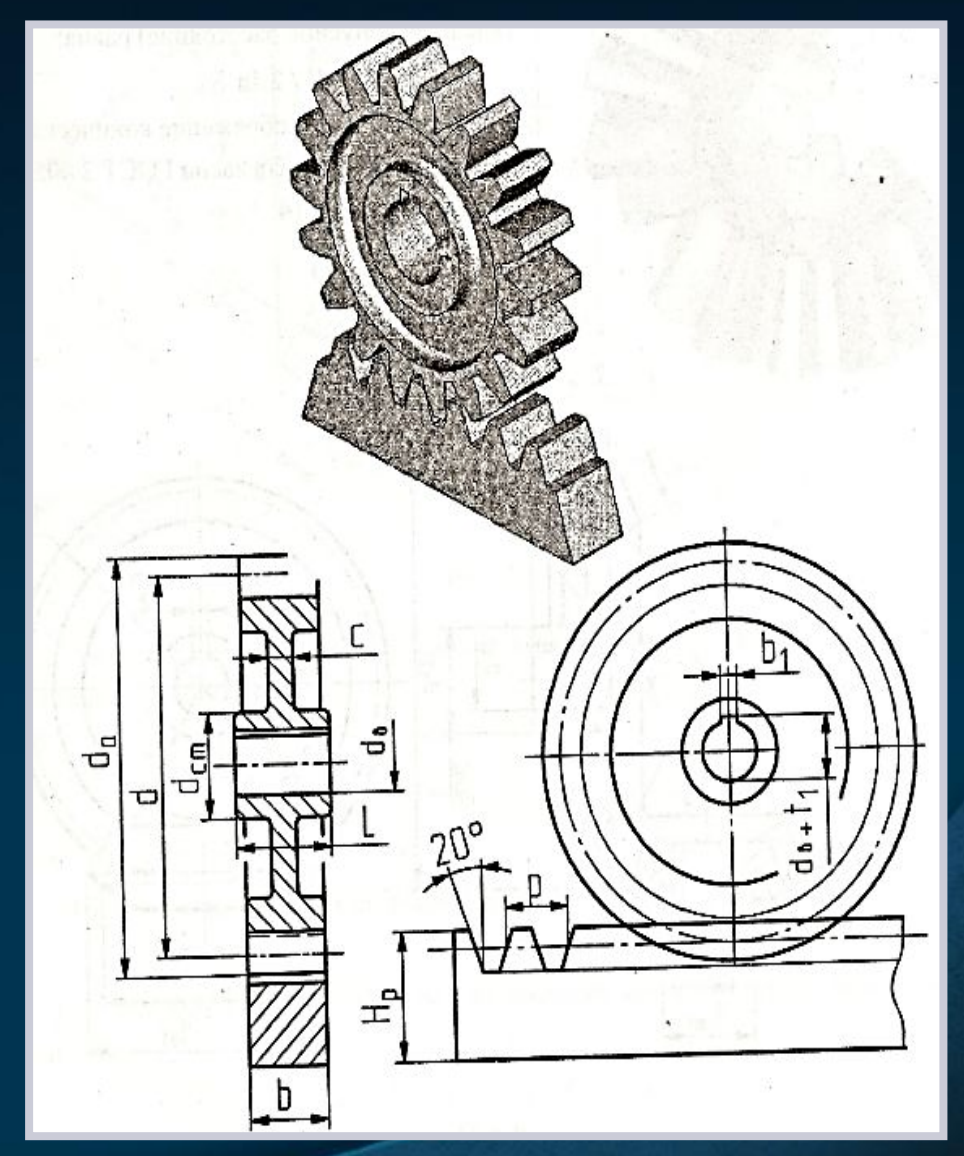

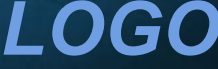

### **Эскиз фланца**

▪ Фланец расширенная часть детали в виде диска (пластины) с отверстиями для винтов, болтов или шпилек. Фланцы имеют круглую, овальную, треугольную, прямоугольную или другую форму.

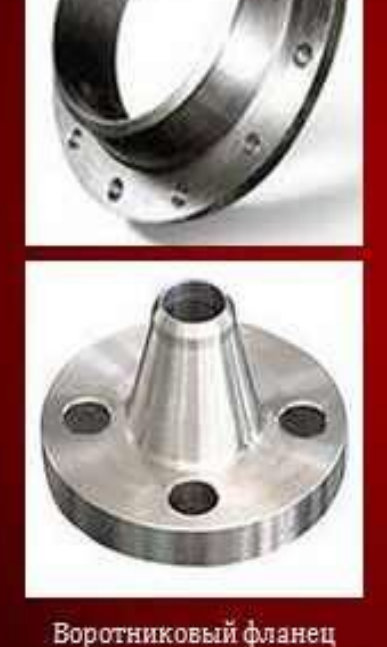

### ВИДЫ ФЛАНЦЕВ

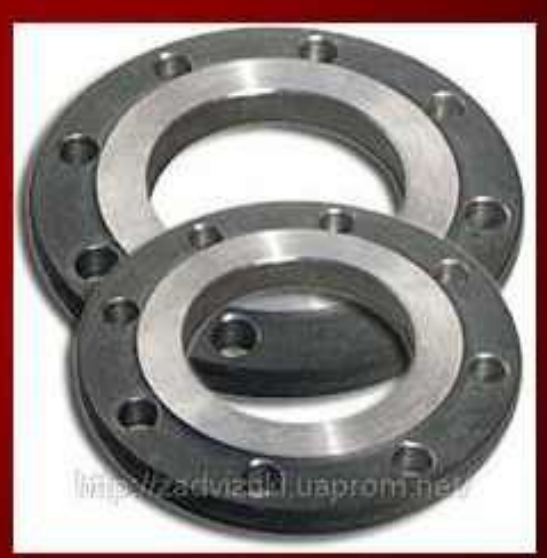

Плоский фланец

*LOGO*

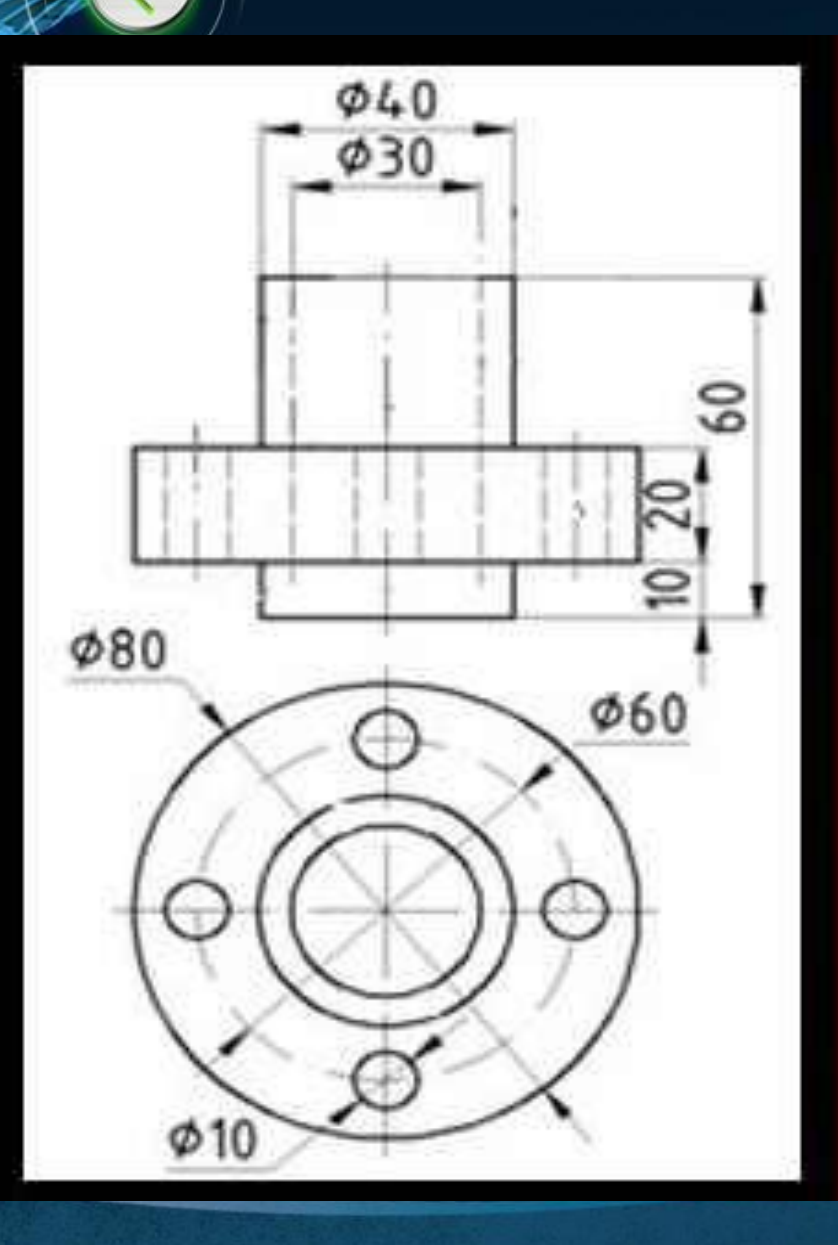

**АНАЛИЗ ГЕОМЕТРИЧЕСКОЙ** ФОРМЫ ДЕТАЛИ ФЛАНЦА

•2 цилиндра ø40 и цилиндр ø80.

**•сквозное** цилиндрическое отверстие ø30.

•На большем цилиндре 4 цилиндрических отверстия ø10. **·**Высота фланца 60 мм

### **Последовательность выполнения эскиза**

1. Ознакомиться с конструкцией детали и определить ее конструктивные и технологические элементы: радиусы, приливы, резьбы проточки для выхода резца и т.д.

2. Выбрать главный вид детали, учитывая технологию ее обработки. Выбрать главный вид детали, учитывая технологию ее

обработки. Если деталь изготовлена литьём, то ось главного вида следует расположить вертикально Ось

главного вида располагают

горизонтально, если

большинство поверхностей детали обработано на токарном станке

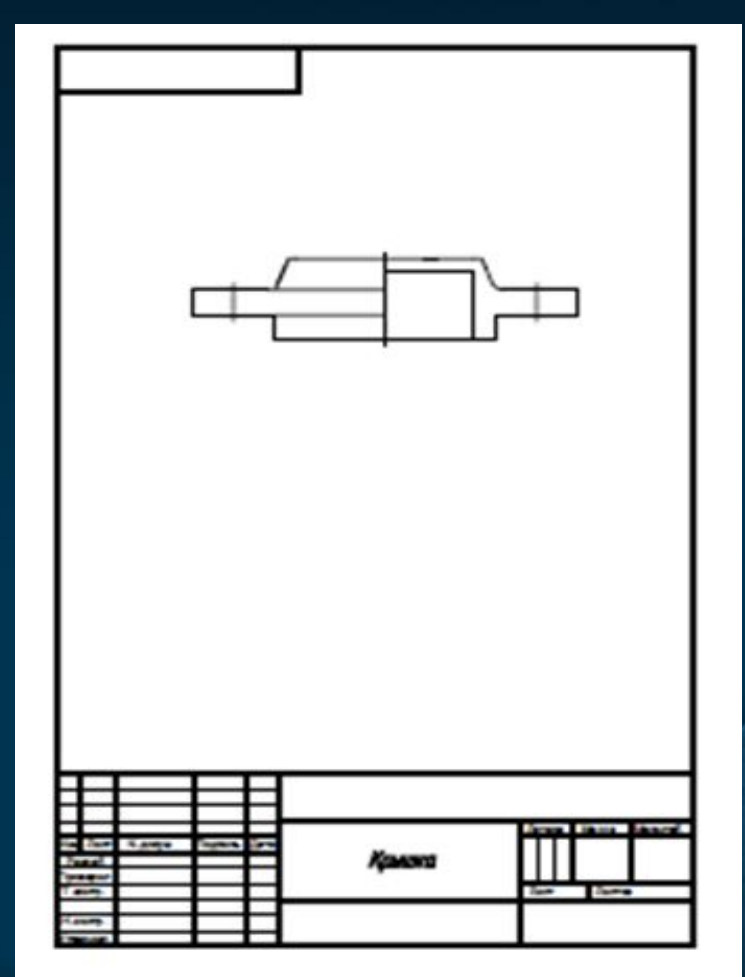

*LOGO* http://www.ppt.prtxt.ru

3. Определить необходимые изображения: виды, разрезы, сечения и выносные элементы. Соединить виды с разрезами при наличии симметричных изображений . 4. Установить величину изображения на поле формата A3 или А4. 5. Определить соотношение габаритов детали и расположение изображений на поле эскиза. 6. Провести оси симметрии видов, оси отверстий, внешние контуры изображений. 7. Выполнить разрезы, сечения, выносные элементы.

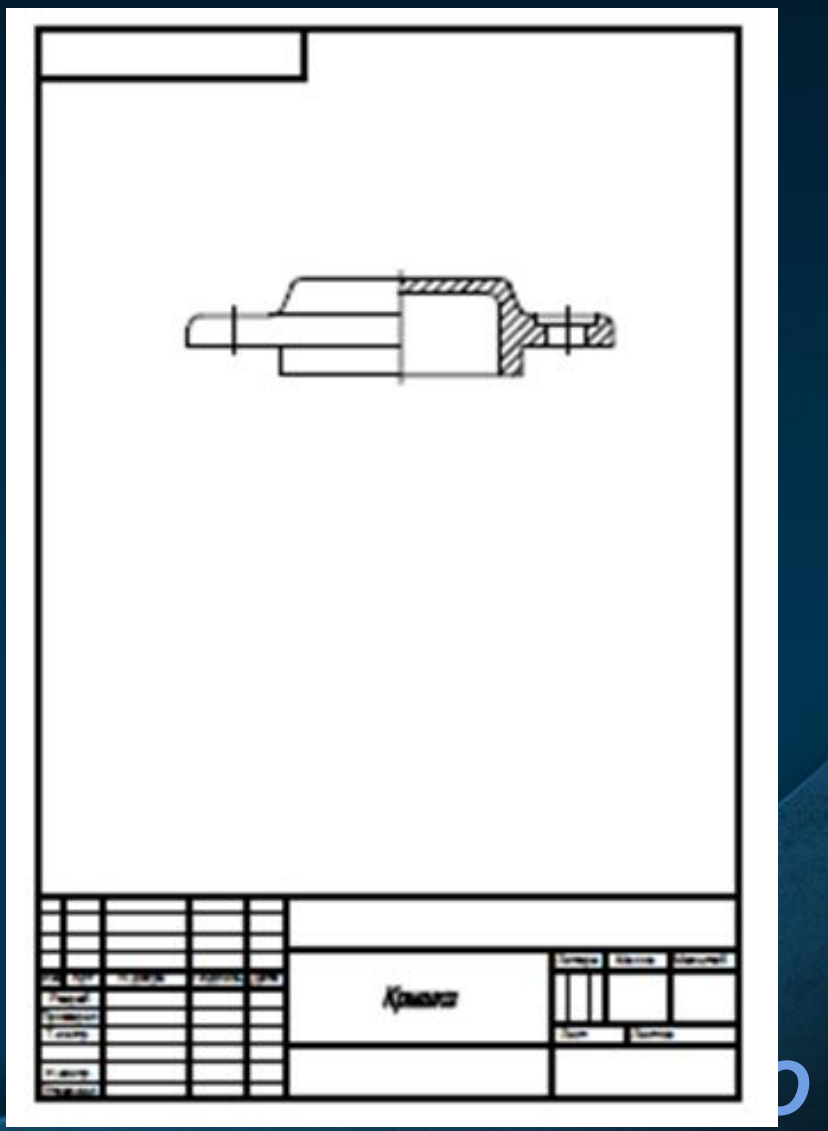

http://www.ppt.prtxt.ru

- 8.Обвести эскиз сплошной толстой основной линией и
- заштриховать разрезы сплошной тонкой линией .
- 9.Нанести выносные и размерные линии .

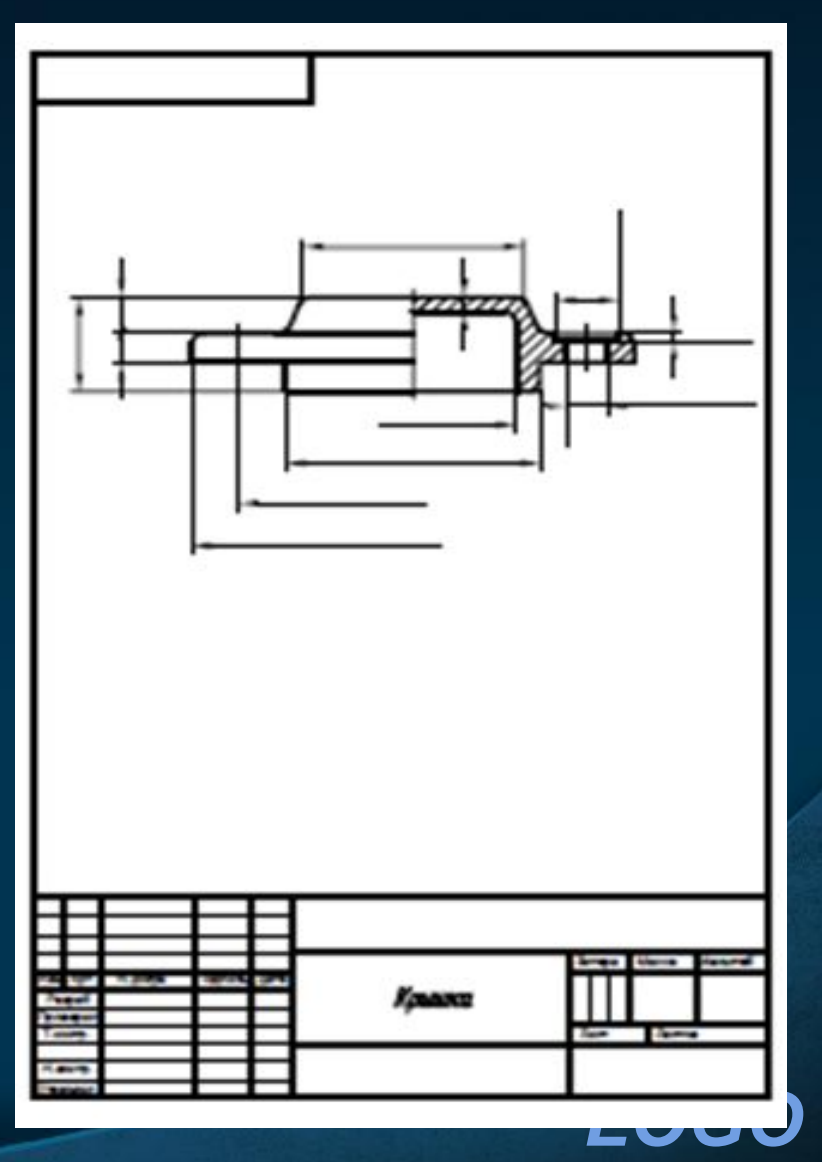

http://www.ppt.prtxt.ru

### 10. Провести замеры детали и нанести размерные числа.

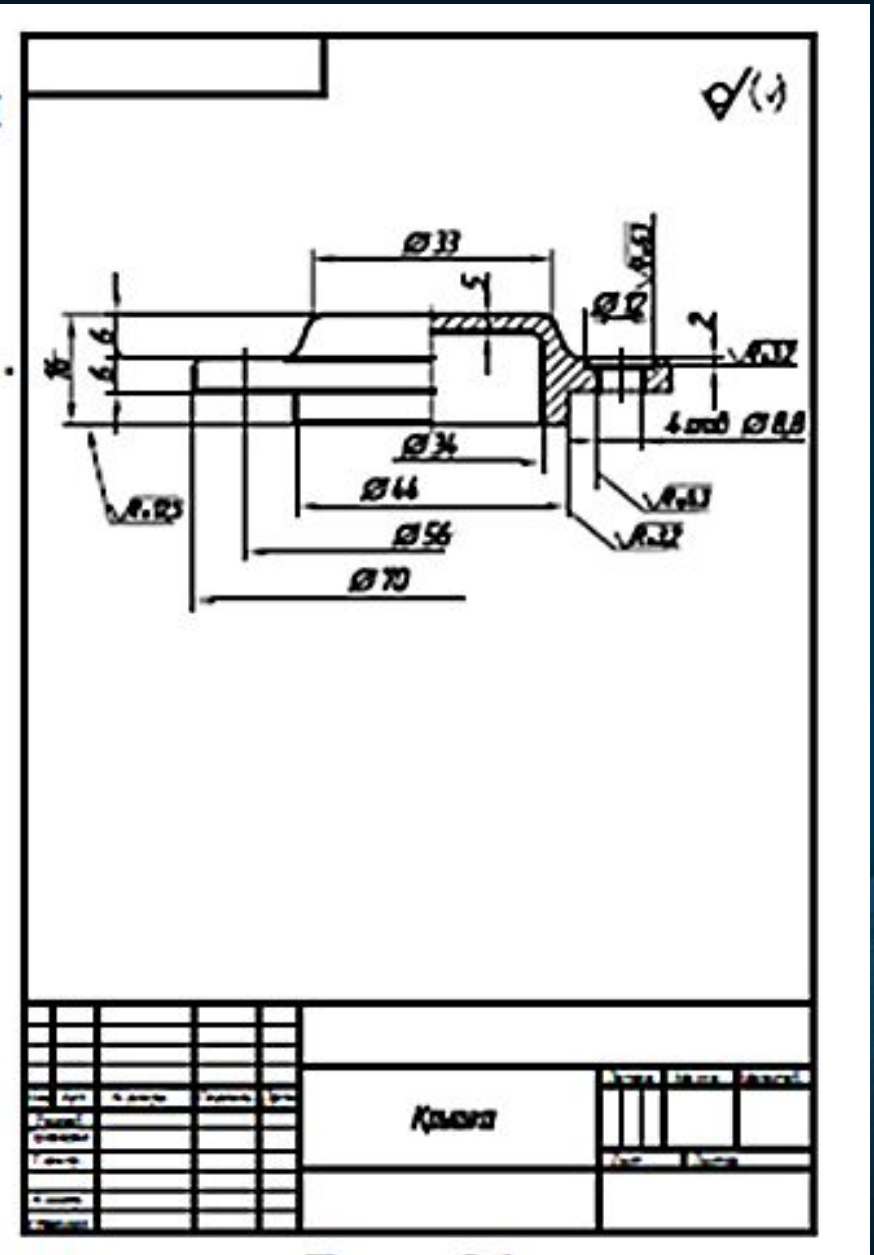

# ▪ *Спасибо за внимание!* ▪*Желаю успеха!*

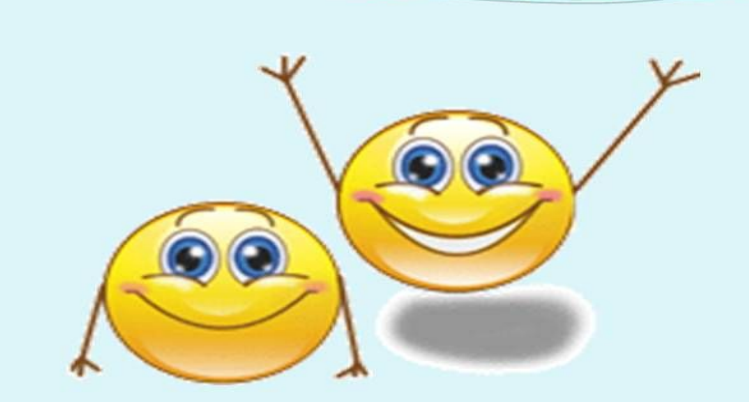

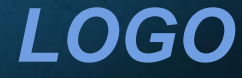